МИНИСТЕРСТВО ОБРАЗОВАНИЯ И НАУКИ РОССИЙСКОЙ ФЕДЕРАЦИИ федеральное государственное бюджетное образовательное учреждение высшего образования «Тольяттинский государственный университет» Институт энергетики и электротехники (наименование института полностью) Кафедра «Энергетические машины и системы управления» (наименование кафедры) 13.03.03 «Энергетическое машиностроение» (код и наименование направления подготовки, специальности) Двигатели внутреннего сгорания (направленность (профиль/специализация)

# **БАКАЛАВРСКАЯ РАБОТА**

на тему Двигатель 1.6 л 16 кл. с наддувом от приводного нагнетателя

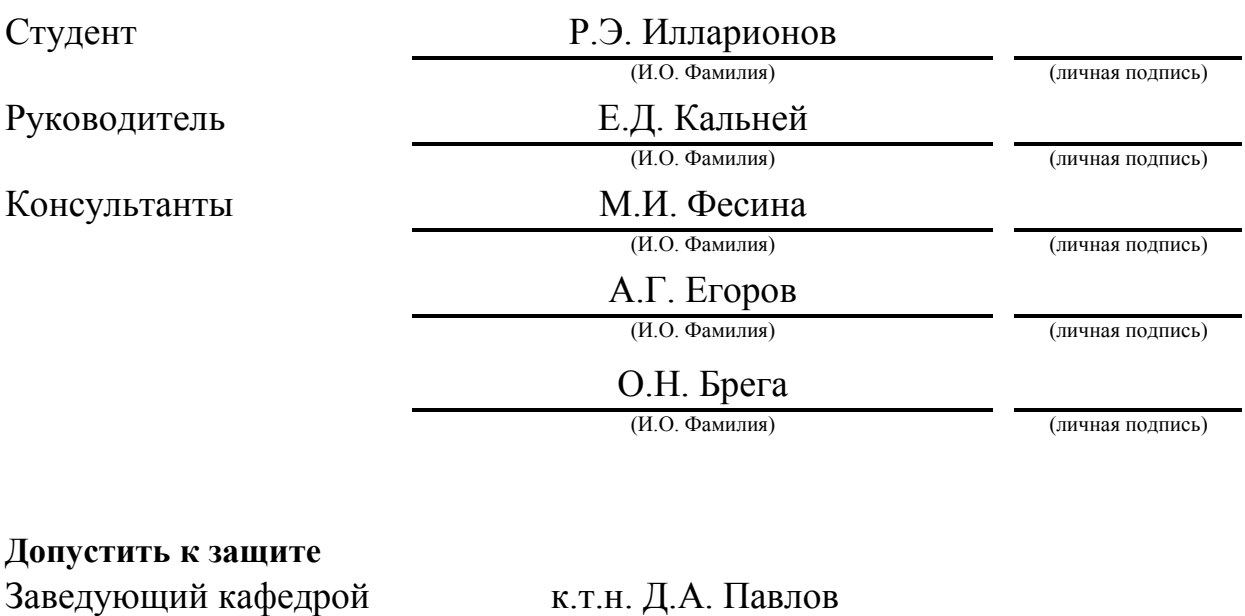

(ученая степень, звание, И.О. Фамилия) (личная подпись)

 $\frac{1}{2017}$  r.

Тольятти 2017

#### МИНИСТЕРСТВО ОБРАЗОВАНИЯ И НАУКИ РОССИЙСКОЙ ФЕДЕРАЦИИ федеральное государственное бюджетное образовательное учреждение высшего образования

«Тольяттинский государственный университет» Институт энергетики и электротехники. (наименование института полностью) Кафедра «Энергетические машины и системы управления». (наименование кафедры)

#### УТВЕРЖДАЮ Зав. кафедрой ЭМиСУ

\_\_\_\_\_\_\_\_\_\_\_\_\_\_ Д.А. Павлов (подпись) (И.О. Фамилия) «  $\_\,$  »  $\_\_$  2017 $\Gamma$ 

# **ЗАДАНИЕ**

# **на выполнение бакалаврской работы**

Студент Роман Эдуардович Илларионов

1. Тема Двигатель 1,6 л 16 кл с наддувом от приводного нагнетателя

2. Срок сдачи студентом законченной бакалаврской работы 13.06.2017

3. Исходные данные к бакалаврской работе

*Рабочий объем iVh=1.6 л, степень повышения давления к=1,8.*

4. Содержание выпускной квалификационной работы (перечень подлежащих разработке вопросов, разделов)

*Тепловой расчет, динамический расчет, введение, спецчасть, заключение*

5. Ориентировочный перечень графического и иллюстративного материала

*Продольный и поперечный разрез двигателя – А-1 (2 листа), результат динамического и теплового расчетов – А-1 (3листа), спецчасть – А-1 (1 лист)*

6. Консультанты по разделам Н. контроль д.т.н. проф. А.Г. Егоров

Контроль аннотаций к.п.н О.Н. Брега

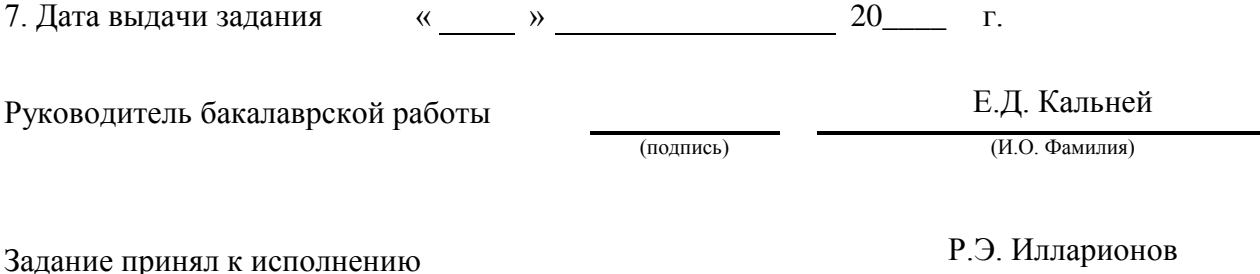

(подпись) (И.О. Фамилия)

#### МИНИСТЕРСТВО ОБРАЗОВАНИЯ И НАУКИ РОССИЙСКОЙ ФЕДЕРАЦИИ федеральное государственное бюджетное образовательное учреждение высшего образования

#### «Тольяттинский государственный университет» Институт энергетики и электротехники. (наименование института полностью) Кафедра «Энергетические машины и системы управления». (наименование кафедры)

### УТВЕРЖДАЮ

# Зав. кафедрой ЭМиСУ

\_\_\_\_\_\_\_\_\_\_\_\_\_\_ Д.А. Павлов (подпись) (И.О. Фамилия) «  $\rightarrow$  2017г

# **КАЛЕНДАРНЫЙ ПЛАН выполнения выпускной квалификационной работы**

СтудентаРоман Эдуардович Илларионов по теме Двигатель 1,6 л 16 кл с наддувом от приводного нагнетателя

\_\_\_\_\_\_\_\_\_\_\_\_\_\_\_\_\_\_\_\_\_\_\_\_\_\_\_\_\_\_\_\_\_\_

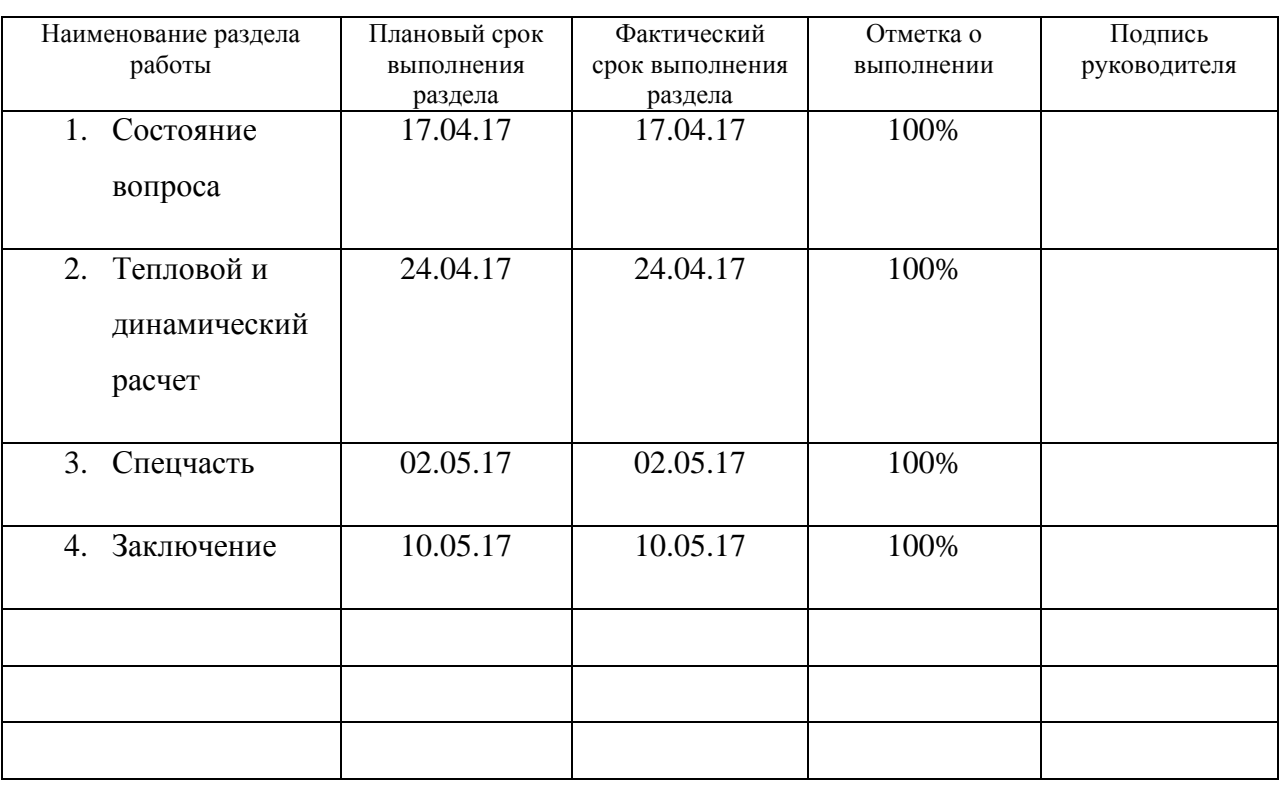

4 Руководитель выпускной квалификационной работы (подпись) Е.Д. Кальней (И.О. Фамилия) Задание принял к исполнению (подпись) Р.Э. Илларионов (И.О. Фамилия)

# АННОТАЦИЯ

В проделанной бакалаврской работе произведен тепловой и динамический расчеты четырехтактного бензинового двигателя и представлены результаты. В данной работе спецчасть выполнена в программном пакете AVLBoost, по данным имитационного моделирования двигателя представлены результаты, показывающие основные характеристики.

#### ABSTRACT

The topic of the given bachelor work: « The engine of 1,6 l 16 CL with a boost from the supercharger drive». The graduation work consists of an explanatory note on 63 pages, including 39 figures, 2 tables, the list of 22 reference including 8 foreign sources and 2 appendices, and the graphic part on 6.

In the bachelor work performed thermal and dynamic calculations of the four-stroke gasoline engine and presented the results. The special part of this work is carried out using the software package AVL Boost, according simulation results are presented of the engine, showing the main characteristics.

5

# УСЛОВНЫЕ ОБОЗНАЧЕНИЯ И СОКРАЩЕНИЯ

ВМТ – верхняя мёртвая точка.

ГБЦ – головка блока цилиндров.

ДВС - двигатель внутреннего сгорания.

ДУРВ – дополнительное устройство регулирования вихреобразования.

КС – камера сгорания.

ОГ – отработанные газы.

Угол ПКВ - угол поворота коленчатого вала.

ТВС – топливно-воздушная смесь.

ЦПГ– цилиндро-поршневая группа.

КПД – коэффициент полезного действия.

КВ – коленчатый вал.

# СОДЕРЖАНИЕ

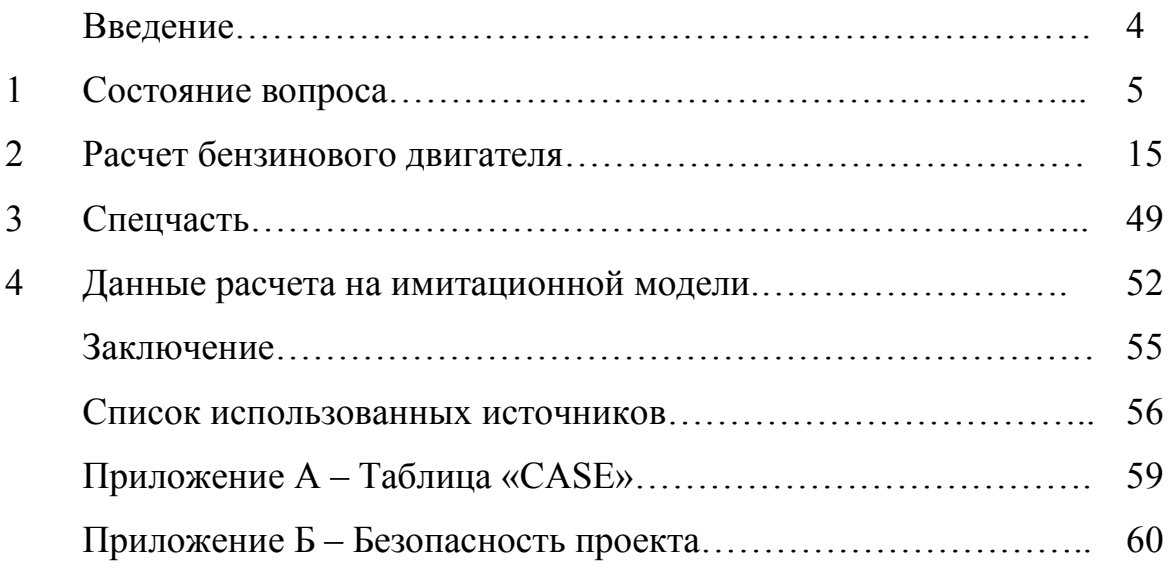

# ВВЕДЕНИЕ

Силовой агрегат, самый распространенный, применяемый в машиностроении это поршневой двигатель внутреннего сгорания (ДВС).Улучшение таких показателей, как стремление к повышению литровой мощности, снижение расхода топлива удельного, снижение шумности и улучшение экологических показателей ДВС,является главной задачей специалистов при изобретении, разработке и становление на готовый автомобиль силового агрегата[1].

Для лучшегопоступления в цилиндры ДВС свежего заряда, применяют сжатие в компрессоре/нагнетателе, посредствам приведения ременным, цепным, либо другим приводом непосредственно коленчатого вала ДВС. Топливно-воздушная смесь(ТВС),на такте впуска,под чрезмерным давлением поступает в цилиндры, что позволяетв значительной мере увеличить свежий поступающий заряд, а следовательно, мощность двигателя представляемую как литровую. Основной недостатокиспользования приводного нагнетателя это то, что приводным нагнетателем расходуется эффективная выходная мощность ДВС. При этом мощность из отработавших газов ДВС не возможно использовать в полезную сторону [2]. С началом появления газовых турбин, в прошлом веке в районепятидесятых годов, представилась возможность отбора мощности отработавших газов при использовании турбины. Развитие данного направления позволило создать ДВС, которые оснащаются турбонаддувом.

4

#### 1 Состояние вопроса

Основная проблема современного производства двигателей в отрасли автомобилестроения–это повышение литровой мощности. Динамика автомобилей в нынешнее время становится все более востребованной, экологичность ДВС является важным фактором, поэтому перед автопроизводителями ставятся такие задачи как, большой запас мощности при малых размерах и как можно меньший удельный вес. Конструкция деталей требует постоянного совершенствования, для того, чтобы более эффективно использовать рабочий объем. Существует несколько путей совершенствования, это число оборотов коленчатого вала двигателя движется в сторону увеличения, камерысгорания имеющие правильные для сгорания камеры и степень сжатия всё время возрастающая. Использования наддув в двигателях имеет преимущества перед вышеописанными факторами.

Использование наддував двигателяхувеличивает коэффициент наполнения цилиндрасущественно,итогом значится повышение мощности двигателя от 50 до 100 % [3]. Для автопроизводителей это является толчком для создания двигателей с широким диапазоном мощности внутри однойпроизводственной линейки, с использованием основных деталей и узлов базового двигателя.

При применении наддува увеличивается плотность свежего заряда, поступающего в цилиндры, повышается температура и давление в конце такта сжатия, следовательно, среднее эффективное давление повышается. Повышениеэтих показателей влияет на механическую и тепловую напряженность деталей используемых в цилиндро-поршневой группе (ЦПГ) и головке блока цилиндров [4].Завышение давления увеличивает стремлениек детонации двигателя. Для того чтобы избежать факторов указанных выше, приприменение наддува, применяют дополнительные конструктивные мероприятия и коррекцию параметров рабочего процесса

5

[5]. Избыточноедавление (степень повышения давления) при использовании наддува, разделяют на три группы:

- 1) группа с низким давлением до 1,5 кг/см<sup>2</sup>;
- 2) средним, до 2,0 кг/см<sup>2</sup>;
- 3) высоким, когда давление выше 2.0 кг/см<sup>2</sup>.

1.1 Варианты с применением в ДВС наддува

Существуют различные варианты способыв ДВС реализовать наддув. Способнаддува, который будет использоваться на том или ином двигателе конструкции предполагаемого определяется нюансами лвигателя  $\mathbf{M}$ нагнетателя.

На рисунке 1.1 представлены системы наддува по разделам. Данную систему можно рассматривать как частный случай, потому как в эту классификацию не вписывается импульсный наддув как система, основу которого составляет эффект колебания во впускном коллекторе воздушного столба,  $\mathbf{M}$ комбинированные системы наддува  $[6]$ .

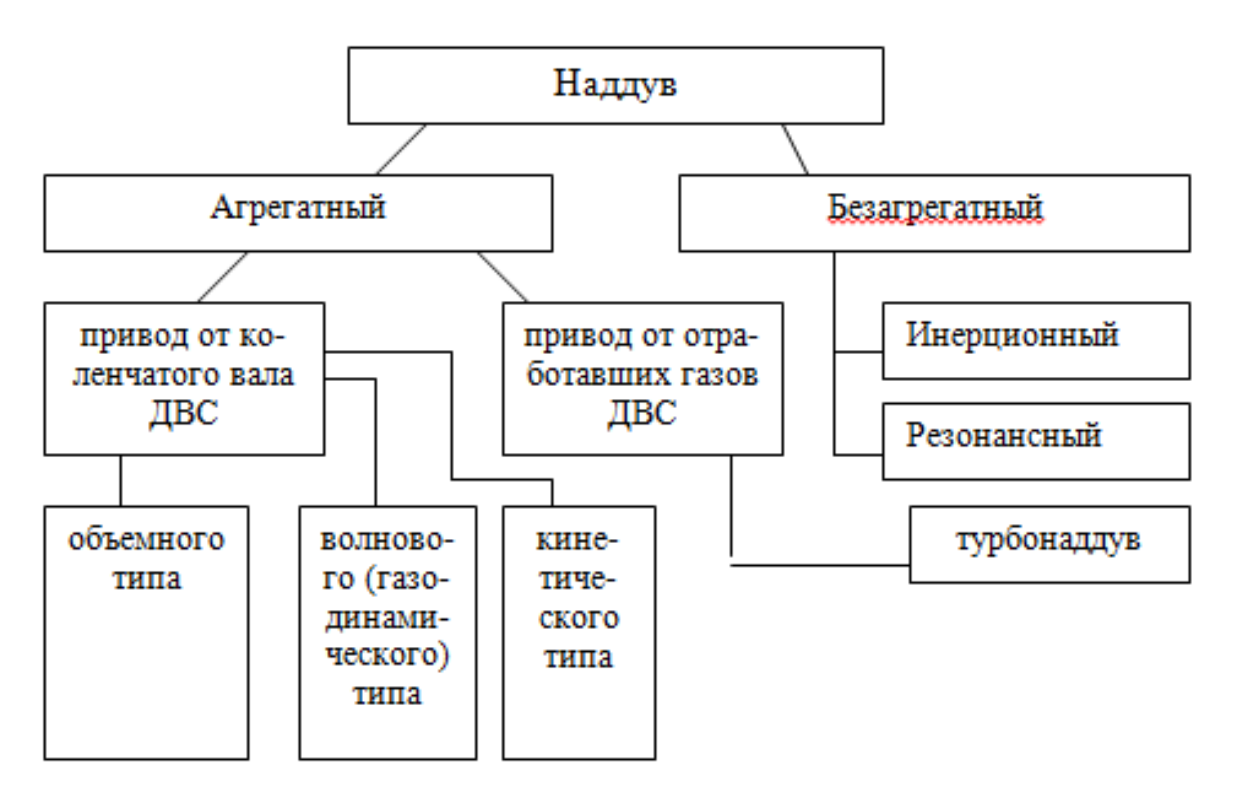

Рисунок 1.1 - Системынаддува по разделам

#### 1.2 Наддув с использованием привода от коленчатого вала

Увеличение мощности ДВС при использовании нагнетателя приводимого в работу коленчатым валом довольно простой способ. Данный способ нагнетания, уже при минимальных оборотах коленчатого вала ДВС, позволяет увеличить давление наддувабез задержки, имея привязку лишь к оборотам ДВС [7]. Но, у агрегатного наддува имеются серьезные недостатки. Снижаетсякоэффициент полезного действия(КПД) ДВС, так как силовой агрегат расходует часть полезной мощности на их привод [8]. Кроме этого компоновка нагнетателяв подкапотное пространство ДВС и требует использования специального привода. Так же, отдельным типам агрегатного наддува характерен повышенный шум [9].

Существуютразныетипынаддува агрегатного: объемные, центробежные (кинетического типа) иволновые. На рисунке 1.2 показаны нагнетатели различных видов для систем наддува ДВС.

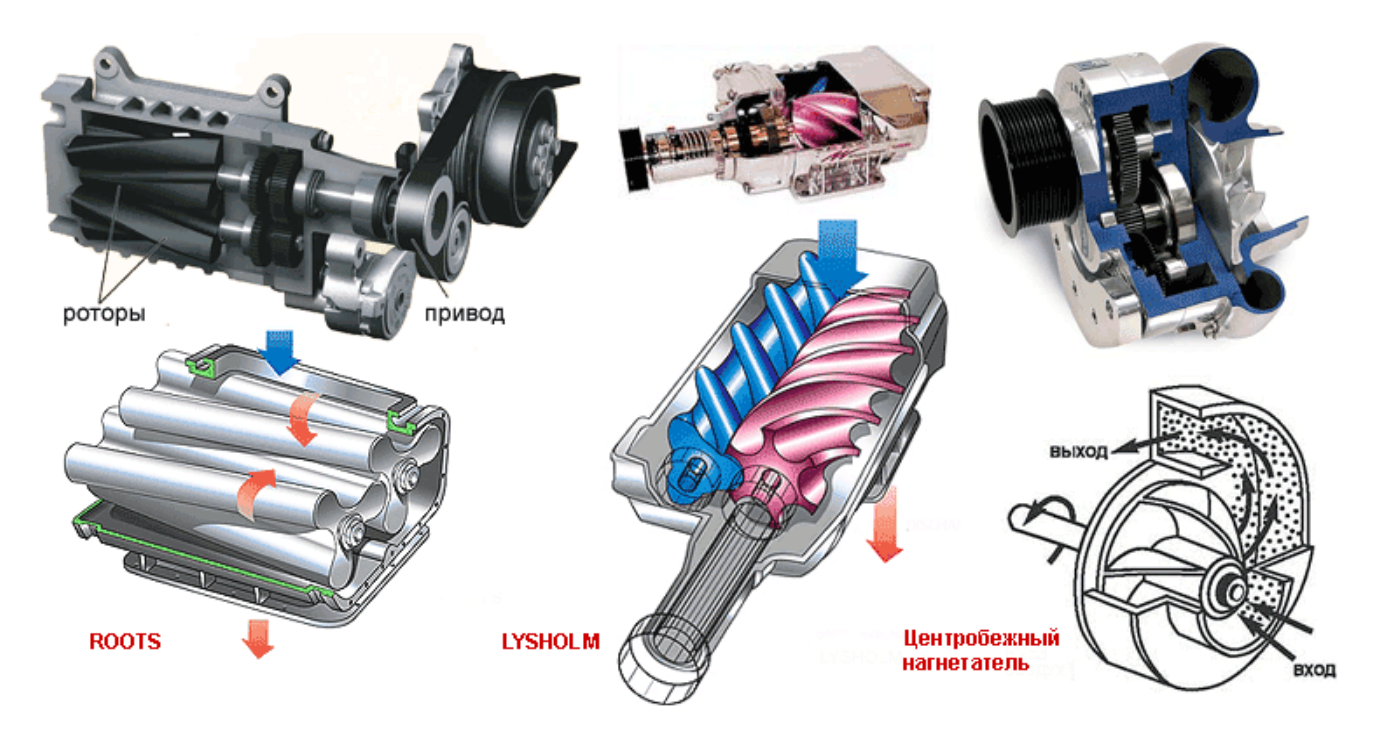

Рисунок 1.2 – Нгнетатели различных видов для систем наддува ДВС

Объемного типанагнетатели**.**Начиная с 30-х годов используют наддув двигателя с помощью нагнетателей, приводимым в действиеколенчатым валом [10]. Существуют разнообразные конструкции нагнетателей объемного типа для применения в системах наддува [11]. В настоящее время существуют нагнетатели фирмRооts, Lyshоlm, Sprintеx, Zоllеr, Wаnkуl и др. Ряд конструкций нагнетателей не найдя применения в двигателестроении, не вышли на мировой рынок поставщиков и остались на стадии опытных образцов, это фирмы Zollerи Wankelшиберные или пластинчатыенагнетатели[12].

На рисунке 1.2 представлены нагнетатель Rootsи компрессор Lysholm. Схема Roots– это конструкция, где два ротора, вращаются в противоположные стороны внутри корпуса. Роторыданного нагнетателя синхронизированы между собой шестернями. В данной конструкции воздух сжимается снаружи – внешнее сжатие. Основной недостаток такой конструкции это возможность повышения давления в минимальных диапазонах. Поэтому нагнетатели данного типа пользуются обычно спросом, в основном, в системах низкого наддува. Существуют такие пути решения повышения давления, как:

- увеличение частоты вращения роторов;

- применение нескольких ступеней наддува.

Эти способы не пригодны для применении в автомобилестроении. Потому как,в1-ом случае синхронизирующие шестерни начинают работать на «износ», снижается надежность, а во 2-ом случае пропадает главное достоинство системы наддува– компактность. Еще один недостаток нагнетателя Roots это неравномерная подача. Частично данную проблемуможно устранить путем применения 3-хзубчатых роторов спиральной формы и специальноговпускного и выпускного окна треугольной формы.

Конструкция компрессора Lyshоlmне имеет недостатков представленных выше, данная конструкцияэто винтовой компрессор с приводом. Корпус данного компрессора содержит два винтовых ротора, которые вращаются в противоположные стороны.Данная схема винтового

8

компрессора создает сжатие внутри повышая давление и увеличивает КПД. Компрессора с применением данной схемы на протяжении всех оборотов двигателя выдают эффективные показатели, так же они компактые и бесшумные.Но у таких компрессоров имеется серьезный недостаток выраженный высокой стоимостью изготовления из-за сложности конструкции роторов.

Существует еще один тип компрессоров применяемых в автомобилестроении – это нагнетатели G-серии (Спиральные компрессоры). На рисунке 1.3 представленнагнетательG-серии (G40) производства Volkswagen. Данный нагнетатель впервые реализовала фирмаVolkswagen в 1985 г. и до 1994г. оснащала автомобили Polo.[13].

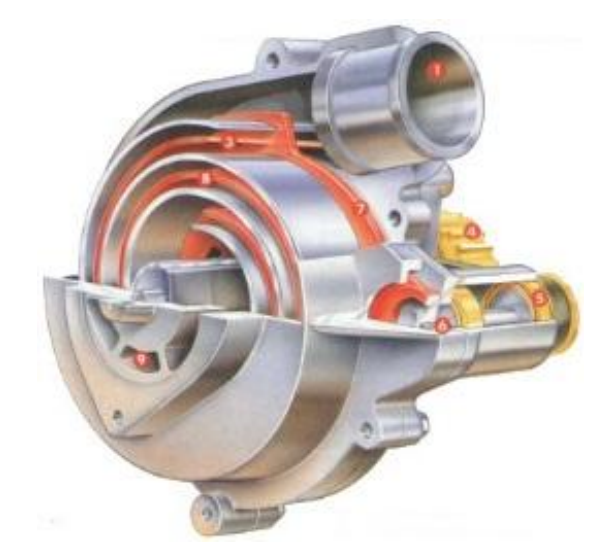

Рисунок 1.3 – Нагнетатель G-серии (G40) производства Volkswagen

Все нагнетатели которые рассматривались выше выполняют свою работу по принципу объемной подачи, это означает, что объем изменяется и вытесняется. Но имеется нагнетатель произведенный фирмой Asea-Brown-Boweri (Компрекс), у которого объем в полостях роторов не изменяется. Процесс выполнения работы в волновом нагнетателе состоит из 3-х фаз: фаза впуска, фаза сжатия, фаза выпуска. Поскольку волна распространяется в полости и передает давление, за счет этого происходит сжатие.

Кинетический тип нагнетателей.По распространению в автопромышленности центробежные нагнетатели широко применяются. Принцип действия в таких нагнетателях довольно прост: во впускном коллекторе образуется избыточное давление при помощи компрессорного колеса, привод к компрессору приходит от коленчатого вала двигателя. Лопасти расположенные на компрессорном колесе производят захват воздуха и выброс в «улитку» компрессора с помощью центробежных сил[14]. В представленных типах нагнетателей имеет место быть эффект «турбоямы». Важная особенность компрессоров этого типа заключается в том, что частота вращения колеса компрессора должна быть преимущественно выше, чем частота коленчатого вала. Конструкция этих нагнетателей проста, что положительно сказывается на их стоимости и надежности [15].

1.3Способы регулирования давления в системах наддува

Способы регулировки давления наддува в современном двигателестроении:

- дополнительная установка перед турбиной камеры сгорания, данный способ позволяет выпускать в атмосферу избыточную часть ("Гипербар");

- регулировка сопла турбины;

- перепуск избыточной частинадуваемого воздуха обратно на вход в турбину;

- регулировка впуска(изменение фаз);

- производить охлаждение нагнетаемого воздуха.

На рисунке 1.4 представлена схема наддува с применением механического нагнетателя.Регулировка производится с помощью открытия перепускной заслонки. При открытии часть уже сжатого воздуха возвращается обратно на впуск нагнетателя. В результате потеря мощности на сжатии ведет к возрастанию эффективного расхода топлива.

10

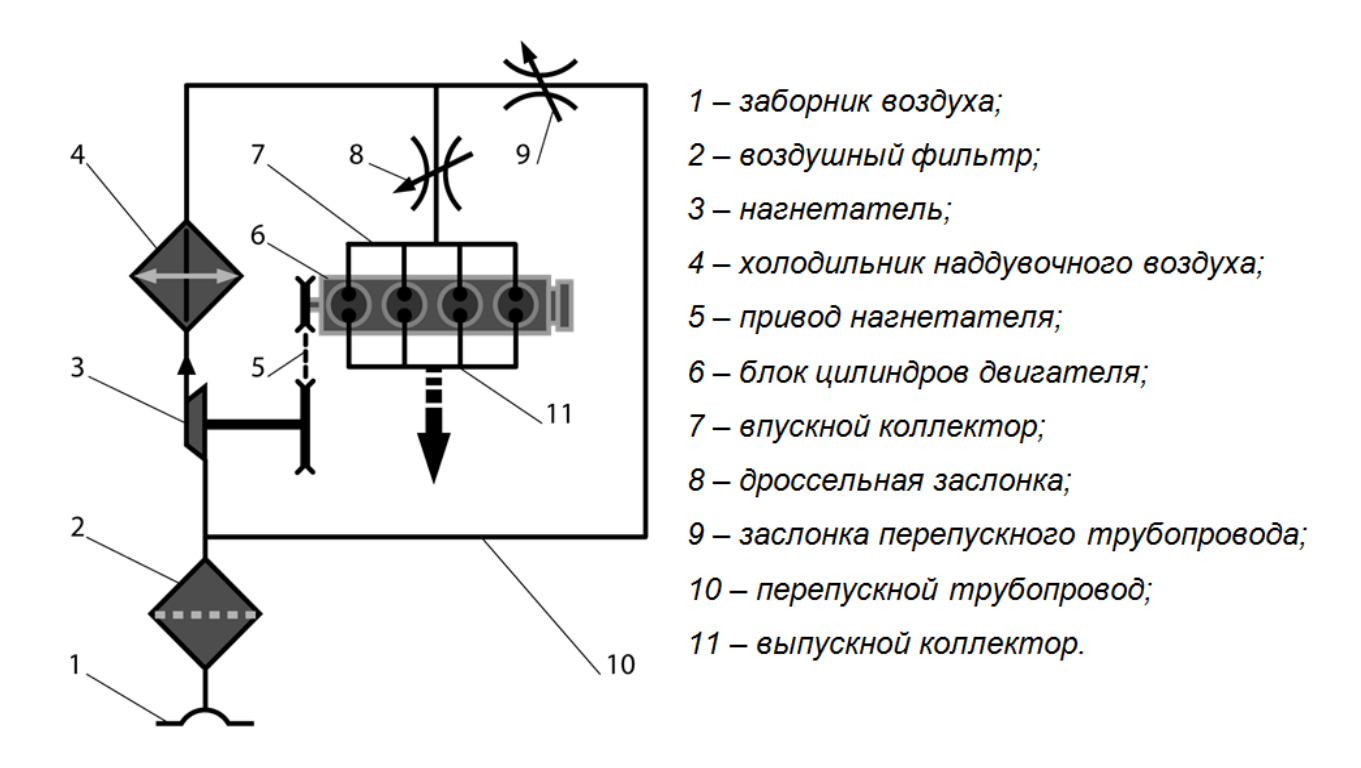

Рисунок 1.4 – Схема наддува с механическим нагнетателем

1.4Нагнетатели объемного типа в современном двигателестроении

Использование объемных нагнетателей на двигателях, приводимых механически от коленчатого вала, известно еще с середины 30-х годов.

На рисунке 1.5представлен график зависимости рабочего объемом ДВС и подачи объема за оборот ротора характерного для нагнетателя типа Roots или винтового. На рисунке 1.6показан роторный компрессор Eatonпроизводства США, модели.

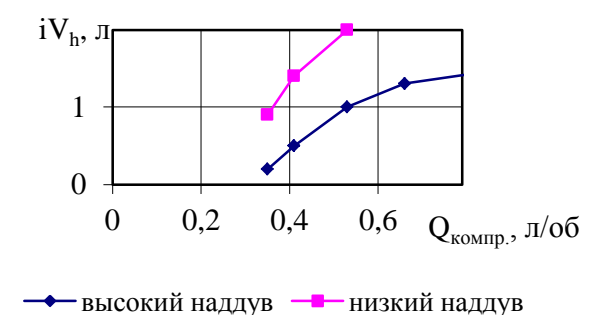

Рисунок 1.5 – График зависимость между

литражом ДВС и подачей за один оборот

ротора компрессора

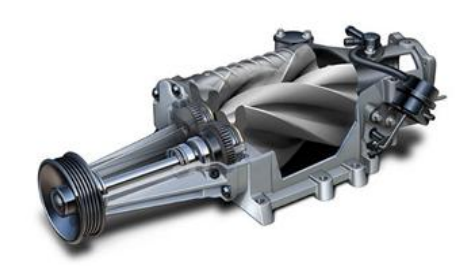

Рисунок 1.6 – TVSR410 роторный компрессор Eaton

1.5 Приводной нагнетатель с использованием конических роторов для наддува ДВС

Задача повышения показателей винтовых компрессоров, без впрыска воды/масла (сухого сжатия), является наиболее актуальной задачей в настоящее время[16]. В данной области в Тольяттинском государственном университете (ТГУ) проводились исследования и испытания винтовых компрессоров. На рисунке 1.7 показаныизменения адиабатного КПД винтового нагнетателя при изменении зазоров бмежду корпусом и роторами.

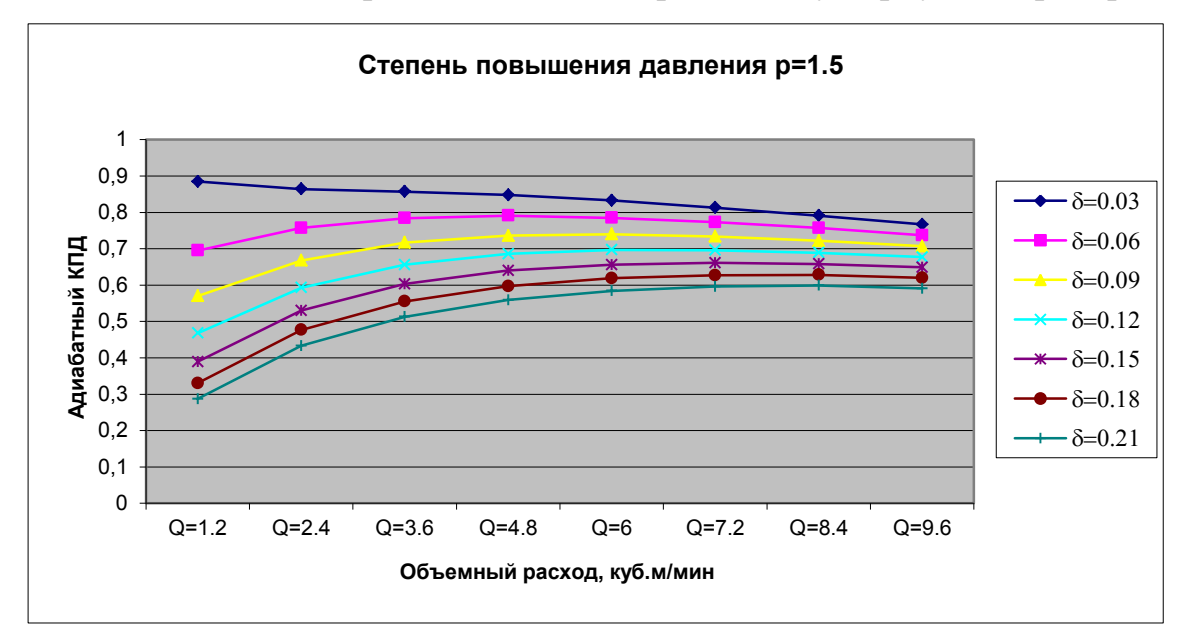

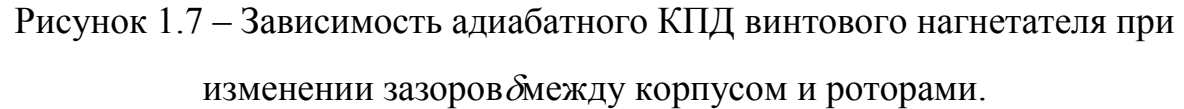

Из представленных выше графиков видно, что адиабатный КПД достигает значения 0.7 и более при зазорах между элемантами менее 0.1 мм. Если принять во внимание термические деформации внутри компрессора, биение подшипника, монтаж деталей, то изготовление роторов должно быть с точностью до 0,05 мм на поверхности зубьев [17].

Важная проблемапо созданию нагнетателя с более эффективной конструкцией являются высокие показатели скорости вершин зубьев в отношении  $\mathbf{K}$ корпусу, поскольку если снижается скорость. **TO** возрастаютвредные протечки сжатого воздуха через щели. Допустим,

12

диаметр ротора *D*=80 мм и скорость на вершине*v*=120 м/с частота вращения которая потребуется будет равна $n=60$ *v*/ $\pi$ D=28650 об/мин.

Высокая стоимость изготовления роторного компрессора для двигателя с объёмом *iV<sup>h</sup>* 1,5-2 л, является причиной вышеперечисленных проблем. Современные технологии требуют от производства роторов применения материалов с высокой жесткостью (сталь, чугун) и низкой деформацией при повышении температуры, так же получение зубьев шлифованием. Поэтому современные винтовые нагнетатели имеют частоту вращения не выше 22 500 об/мин и роторы получают путем фрезерования из легких сплавов.

В ТГУ предложили конструкцию компрессора с роторами имеющими коническую форму.

На рисунке 1.8 представлена линия контакта двух конических роторов.

Использование роторов конической формы в винтовых компрессорах может изменить процедуру получения окончательной детали, используя точное литье под давлением. Тем самым снизить стоимость и время получения готовой детали компрессора винтового за счет использования пресс-форм взамен фрезерованию на станках[18].

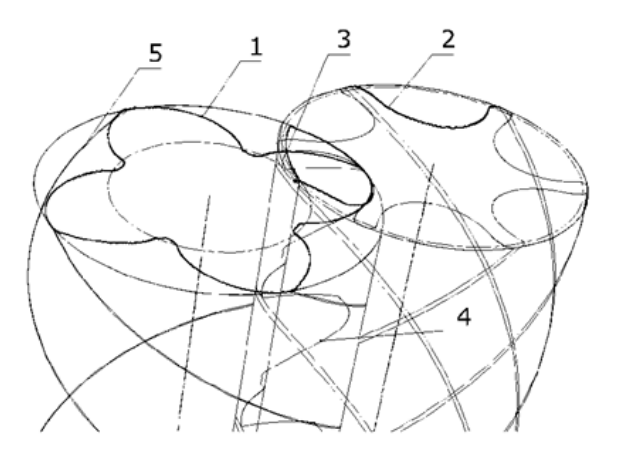

1-профиль ведущего ротора 2-профиль ведомого ротора 3-линия контакта профилей 4-линия контакта зубьев в пространстве 5-линии уплотнений по вершинам зубьев роторов

Рисунок 1.8 – Линия контакта двух конических роторов

На рисунке 1.9 продемонстрирован способ изготовленияконического винтового ротора с литьём в секционную форму. Внутренности секций представляют поверхность сложнойформы для создания такой поверхности, требуется использование 5-осевых обрабатывающих фрезерных станков.

13

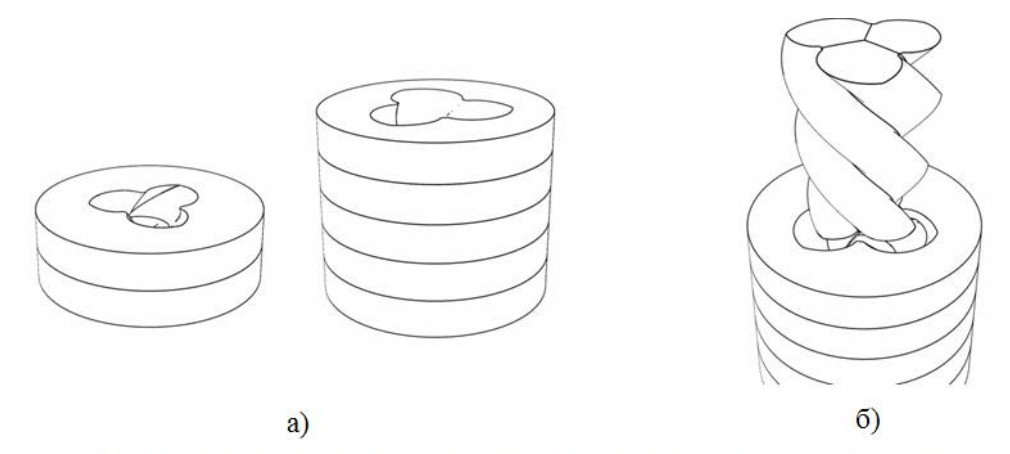

а - форма, собираемая из секций; б - извлечение ротора из формы Рисунок 1.9 – Способ изготовлени конического винтового ротора с литьем в секционную форму

В современных западных компаниях таких как AtlasCopcoи SRM для литья роторов используют различные сплавы из композитных материалов например полимер-керамика. Для конических роторов так же подходят композитные материалы.В ТГУ в настоящее время проводятсяработы по получению винтового компрессора с коническими роторами с прогрессивными технологиями [19].

На рисунке 1.10 представлена технология прирабатывания поверхности роторов. На центральный ротор наносят покрытие, не подвергающееся износу, а роторы расположенные по контуру остаются неизменными, путем «прикатки» добиваются оптимальных зазоров. [20].

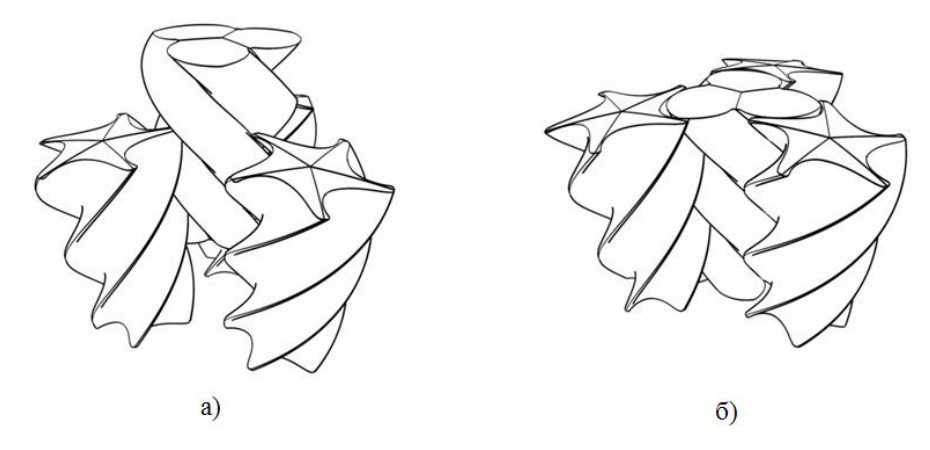

а - помещение центрального рабочего ротора между инструментальными; б - приработка вращением роторов в зацеплении

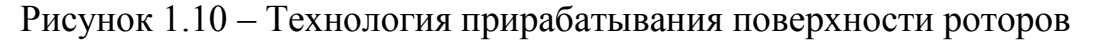

# 2 Расчет бензинового двигателя

#### Данные исходные

 $N_{eN} = 117.3$  (кВт) - выполнение подбора мощности двигателя

$$
n = \begin{pmatrix} 1000 \\ 3400 \\ 5800 \\ 6200 \end{pmatrix}
$$
 (05/MHH) - Bpa*u*ehинеколенчатoro Bana (KB) частora

 $n_N := n_3$ 

i := 4 - число цилиндров

$$
\tau := 4 - TAKTHOCTB
$$

$$
\alpha = \begin{pmatrix} 0.97 \\ 1 \\ 1 \\ 1 \end{pmatrix} - \kappa 09 \phi \phi \mu \mu \mu \text{ент избытка воздуха}
$$

$$
\varepsilon = 8.5
$$
 - CTETEHB CЖатия

$$
S = 75.6 - nop="
$$

 $\lambda$  := 0.29 отношение радиуса кривошипа к длине шатуна

 $\phi_{\text{OY}}$  = 1 - коэффициент очистки  $\phi_{A03} := \begin{pmatrix} 0.95 \\ 1.03 \\ 1.10 \\ 1.11 \end{pmatrix}$  - коэффициентдозарядки

Коэффициент полезного тепловыделения в т. b xb=(0.85-0.95) и в т. z  $xz=(0.8-0.95)$  при работе с полной нагрузкой двигателея:

$$
\xi_{\mathbf{Z}} = \begin{pmatrix} 0.82 \\ 0.92 \\ 0.91 \\ 0.89 \end{pmatrix} \qquad \qquad \xi_{\mathbf{b}} = \begin{pmatrix} 0.84 \\ 0.95 \\ 0.93 \\ 0.9 \end{pmatrix}
$$

 $\phi_{\Pi}$  = 0.96 - коэффициент полноты индикаторной диаграммы

 $\phi$  = 0.85 - коэффициент максимального давления  $P_z$ 

 $Ap_M = 0.039$  - коэффициенты для расчета давления механических потерь  $S/D < 1 - B = 0,0113; A = 0,039$   $S/D > 1 - B = 0,0152; A = 0,049$  $Bp_M = 0.0113$ 

2.1 Тепловой баланс и расчет (используя методику Гринивецкого-Мазинга)

2.1.1 Топливо

Бензин АИ95

 $C_{\text{max}} = 0.855$   $H_{\text{max}} = 0.145$   $m_r = 115$  (KT/KMOJIb)

Теплота сгораниянизшая

$$
Hu := (33.91 \cdot C + 125.6 \cdot H - 2.51 \cdot 9 \cdot H) \cdot 1000
$$
  

$$
Hu = 43929.5 \text{ (KJ/K/T)}
$$

Необходимое теоретически количество воздуха для 1 кг сгорания топлива

$$
L_0 := \frac{1}{0.208} \cdot \left(\frac{C}{12} + \frac{H}{4}\right)
$$
  
\n
$$
L_0 = 0.517 \text{ (KMOJIBBO3JJ./KT TOTIJ.)}
$$
  
\n
$$
L_0 = 0.517 \text{ (KMOJIBBO3JJ./KT TOTIJ.)}
$$
  
\n
$$
L_0 = 14.957 \text{ (KT BO3JJ./KT TOTIJ.)}
$$

Количественный показатель горючей смеси

$$
M_1 := \alpha \cdot L_0 + \frac{1}{m_T}
$$
  

$$
M_1 = \begin{pmatrix} 0.51 \\ 0.526 \\ 0.526 \\ 0.526 \end{pmatrix}
$$
 (KMOJIbTop.cm./KT TOLJI.)

Отделыные компоненты продуктов сгорания в количестве при 
$$
K := 0.5
$$

$$
M_{CO2} = \begin{bmatrix} \frac{C}{12} - 2 \cdot \frac{1 - \alpha_j}{1 + K} \cdot 0.208 \cdot L_0 & \text{if } \alpha_j < 1 & M_{CO2} = \begin{bmatrix} 0.067 \\ 0.071 \\ 0.071 \\ 0.071 \end{bmatrix} \text{ (KMOJL CO2/KI} \\ \frac{C}{12} \text{ otherwise} \qquad \text{ToIII.)}
$$

$$
M_{H2O_j} := \begin{pmatrix} \frac{H}{2} - 2 \cdot K \cdot \frac{1 - \alpha_j}{1 + K} \cdot 0.208 \cdot L_0 & \text{if } \alpha_j < 1 \\ \frac{H}{2} & \text{otherwise} & & & & & \\ \frac{H}{2} & \text{otherwise} & & & & & \\ \frac{H}{2} & \text{otherwise} & & & & & \\ \end{pmatrix}
$$
\n
$$
M_{H2} = \begin{pmatrix} 0.073 \\ 0.073 \\ 0.073 \end{pmatrix} \text{ (KMOJIb H2O/KI} \cdot \text{LO/KI} + \text{LO/KI} \cdot \text{LO/KI} \cdot \text{LO/K
$$

0

 $\int$ 

 $\setminus$ 

$$
M_{N2} = \begin{pmatrix} 0.397 \\ 0.409 \\ 0.409 \\ 0.409 \end{pmatrix}
$$
 (KMOJIB N2/KT TOIIJ.)  
\n
$$
M_{O2} = \begin{pmatrix} 0 \\ 0.409 \\ 0.409 \\ 0 \end{pmatrix}
$$
 (KMOJIB N2/KT TOIIJ.)  
\n
$$
M_{O2} = \begin{pmatrix} 0 \\ 0 \\ 0 \\ 0 \\ 0 \end{pmatrix}
$$
 (KMOJIB O2/KT TOIIJ.)

Продукт сгорания в общем количестве

$$
M_2 := M_{CO2} + M_{CO} + M_{H2O} + M_{H2} + M_{N2} + M_{O2}
$$

$$
M_2 = \begin{pmatrix} 0.541 \\ 0.553 \\ 0.553 \\ 0.553 \end{pmatrix}
$$
 (KMOJIbITP.CT./KT TOTIJ.)

2.1.2 Данные окружающей среды  $p_k = \begin{bmatrix} 0.11 \\ 0.17 \\ 0.18 \\ 0.19 \end{bmatrix}$  (MIIa)  $p_k \coloneqq \pi_k \cdot p_0$  $p_0 = 0.1 (M\Pi a)$  $T_0 = 293$  (K)  $t_0 := 20(C)$  $\rho_0 := \frac{p_0 \cdot 10^6}{287 \cdot T_0}$   $T_0 := t_0 + 273$   $\rho_0 = 1.189$  (kr/m<sup>3</sup>)  $T_r = 273 + t''_1$ - задаем температуру остаточных газов равную  $t''_r = \begin{bmatrix} 834 \\ 834 \\ 885.7 \end{bmatrix}$  (C)

#### Показатель давлениягазов остаточных

 $p_{rN} = 0.212$  (MIIa)  $p_{rN} = 1.18 \cdot p_{k_3}$ 

$$
A_p := \frac{(p_{rN} - p_k \cdot 1.035) \cdot 10^8}{n_N^2 \cdot p_k} \qquad A_p = \begin{pmatrix} 2.6632 \\ 0.6374 \\ 0.431 \\ 0.431 \end{pmatrix}
$$

$$
p_{r_j} := p_{k_j} \left[ 1.035 + A_{p_j} \cdot 10^{-8} \cdot (n_j)^2 \right]
$$
\n
$$
p_r = \begin{pmatrix} 0.1168 \\ 0.1885 \\ 0.2124 \\ 0.2161 \end{pmatrix}
$$
\n(MTa)

#### 2.1.3 Процесс впуска в двигатель

 $\Delta T$  N = 8 (C) - показатель изменения на впуске температуры  $A_T := \frac{\Delta T N}{110 - 0.0125 n_N}$   $A_T = 0.213$  $\Delta T = \begin{bmatrix} 20.8 \\ 14.4 \\ 8 \end{bmatrix}$  (C)  $\Delta T$  j = A<sub>T</sub> $(110 - 0.0125 \cdot n_j)$ 

Показатель плотности заряда на впуске

$$
\rho_{k} := \frac{p_{k} \cdot 10^{6}}{287 \cdot T_{k}} \qquad \rho_{k} = \begin{pmatrix} 1.256 \\ 1.779 \\ 1.915 \\ 1.915 \end{pmatrix} \text{ (kT/M3)} \qquad \frac{\rho_{k}}{\rho_{0}} = \begin{pmatrix} 1.056 \\ 1.496 \\ 1.611 \\ 1.611 \end{pmatrix}
$$

Показатель потерь давления на впуске, если на впуске скорость равна  $\omega_{\text{BH}} = 115 \text{ M/C} \text{H} \text{ (} \xi + \beta^2 \text{)} = 2.5$ 

$$
A_{n} := \frac{\omega_{\text{BII}}}{n_{N}}
$$
  
\n
$$
\Delta p_{a_{j}} := \frac{(\xi + \beta^2 2) \cdot A_{n}^{2} \cdot (n_{j})^{2} \cdot \rho_{k_{j}} \cdot 10^{-6}}{2}
$$
  
\n
$$
\Delta p_{a_{j}} := \frac{(0.0006)}{0.029} \text{ (MIIa)}
$$

Показатель давления в конце впуска

$$
p_{a_j} := p_{k_j} - \Delta p_{a_j}
$$
 (M\Pi a)

Коэффициент остаточных газов при  $\phi_{\text{opt}} = 1$  и при коэффициенте дозарядки

$$
\phi_{A03} = \begin{pmatrix} 0.95 \\ 1.03 \\ 1.1 \\ 1.11 \end{pmatrix} \qquad \gamma_{r_j} := \frac{T_{k_j} + \Delta T_j}{T_{r_j}} \cdot \frac{p_{r_j}}{\varepsilon \cdot \phi_{A03} \cdot p_{a_j} - \phi_{04} \cdot p_{r_j}} \qquad \gamma_r = \begin{pmatrix} 0.0512 \\ 0.0486 \\ 0.0516 \\ 0.0537 \end{pmatrix}
$$

Показатель температуры в конце впуска

$$
T_{a_j} := \frac{T_{k_j} + \Delta T_j + \gamma_{r_j} \cdot T_{r_j}}{1 + \gamma_{r_j}} \qquad t_a := T_a - 273 \qquad t_a = \begin{pmatrix} 84.28 \\ 109.73 \\ 103.4 \\ 104.1 \end{pmatrix} (C)
$$

Показатель коэффициента наполнения

$$
\mathbf{n}_{\mathbf{V}_{\mathbf{j}}} \coloneqq \frac{\mathbf{T}_{\mathbf{k}_{\mathbf{j}}}}{\mathbf{T}_{\mathbf{k}_{\mathbf{j}}} + \Delta \mathbf{T}_{\mathbf{j}}} \cdot \frac{1}{\varepsilon - 1} \cdot \frac{1}{\mathbf{p}_{\mathbf{k}_{\mathbf{j}}}} \cdot \left( \phi_{\mathcal{A}O3\mathbf{j}} \cdot \varepsilon \cdot \mathbf{p}_{\mathbf{a}_{\mathbf{j}}} - \phi_{\mathcal{O}\mathbf{q}} \cdot \mathbf{p}_{\mathbf{T}_{\mathbf{j}}} \right) \qquad \qquad \mathbf{n}_{\mathbf{V}} = \begin{pmatrix} 0.87 \\ 0.916 \\ 0.867 \\ 0.849 \end{pmatrix}
$$

2.1.4 Представление процесса сжатия

$$
k_1 = \begin{pmatrix} 1.375 \\ 1.373 \\ 1.373 \\ 1.373 \end{pmatrix} \qquad \qquad n_1 = \begin{pmatrix} 1.375 \\ 1.371 \\ 1.372 \\ 1.372 \end{pmatrix}
$$

Показатель давления в конце сжатия

$$
p_{c_j} := p_{a_j} \cdot e^{n_1} \qquad p_c = \begin{pmatrix} 2.073 \\ 3.024 \\ 2.847 \\ 2.768 \end{pmatrix} (M\Pi a)
$$

Показатель температуры в конце сжатия

$$
T_{c_j} \coloneqq T_{a_j \cdot \varepsilon}^{n_{1j} - 1} \qquad T_c = \begin{pmatrix} 796.254 \\ 846.448 \\ 832.533 \\ 833.501 \end{pmatrix} \text{ (K)} \quad t_c \coloneqq T_c - 273 \qquad t_c = \begin{pmatrix} 523.25 \\ 573.45 \\ 559.53 \\ 560.5 \end{pmatrix} \text{ (C)}
$$

Теплоемкость в конце сжатия представляется как средняя мольная: а) свежей смеси (воздуха)

$$
mc_{\rm VC} = mc_{\rm V}\left(t_{\rm C}\right)
$$
\n
$$
mc_{\rm VC} = \begin{pmatrix} 21.98 \\ 22.113 \\ 22.076 \\ 22.079 \end{pmatrix} \text{ (KJ/KMOJIb IpaJ)}
$$

б) газов остаточных

$$
\text{mc}''_{\text{v}C} := \begin{pmatrix} \text{mc}''_{\text{v}} \left(1, t_{c_1}\right) \\ \text{mc}''_{\text{v}} \left(2, t_{c_2}\right) \\ \text{mc}''_{\text{v}} \left(3, t_{c_3}\right) \\ \text{mc}''_{\text{v}} \left(4, t_{c_4}\right) \end{pmatrix} \text{mc}''_{\text{v}C} = \begin{pmatrix} 24.309 \\ 24.602 \\ 24.543 \\ 24.547 \end{pmatrix} \text{ } (\text{kJx/kMOLD PDA})
$$
  
\nB) cmech pafoveth

$$
mc'_{VC_j} := \frac{1}{1 + \gamma_{r_j}} \cdot \left( mc_{VC_j} + \gamma_{r_j} \cdot mc'_{VC_j} \right)
$$
\n
$$
mc'_{VC} = \begin{pmatrix} 22.094 \\ 22.228 \\ 22.197 \\ 22.204 \end{pmatrix} \text{ (KJ/KMOJIb FPAJ)}
$$

# 2.1.5 Представление процесса сгорания

Показание коэффициента изменения на молекулярном уровне рабочей и горючей смеси  $(100)$ 

$$
\mu_0 = \frac{M_2}{M_1}
$$
\n
$$
\mu_1 = \frac{\mu_0 + \gamma r_1}{1 + \gamma r_1}
$$
\n
$$
\mu_2 = \begin{pmatrix} 1.06 \\ 1.052 \\ 1.052 \end{pmatrix}
$$
\n
$$
\mu_3 = \begin{pmatrix} 1.057 \\ 1.052 \end{pmatrix}
$$
\n
$$
\mu_4 = \begin{pmatrix} 1.057 \\ 1.05 \\ 1.05 \\ 1.05 \end{pmatrix}
$$

Вследствие неполноты реакции химическим путем - потерянное количество теплоты  $(1854 \, 4)$ 

$$
\Delta Hu := 119600(1-\alpha)\cdot L_0
$$
\n
$$
\Delta Hu = \begin{bmatrix} 105 \cdot 1.1 \\ 0 \\ 0 \\ 0 \end{bmatrix} (K\lambda K/K\Gamma)
$$

Показатель теплоты сгорания смеси рабочей

$$
H_{pa6.cm_j} := \frac{Hu - \Delta Hu_j}{M_{1j} \cdot (1 + \gamma_{r_j})}
$$
  
H<sub>pa6.cm.</sub> =  $\begin{pmatrix} 78475.9 \\ 79716.8 \\ 79491.7 \\ 79329.5 \end{pmatrix}$  (KJK/KMOJIB.)

$$
T_{Z} := t_{Z} + 273
$$
\n
$$
T_{Z} = \begin{pmatrix} 2731.8 \\ 3014.9 \\ 2959.2 \\ 2893.1 \end{pmatrix}
$$
\n(K)\n
$$
mc''_{VZ} = \begin{pmatrix} 29.8 \\ 30.517 \\ 30.4 \\ 30.262 \end{pmatrix}
$$
\n(K)\n
$$
(KJx/kM0JJb\ rpaJ)
$$

$$
t_{z} = \begin{pmatrix} 2458.8 \\ 2741.9 \\ 2686.2 \\ 2620.1 \end{pmatrix} (C)
$$

Значение давления сгораниятеоретического максимального

$$
p_{Z_j} := \frac{p_{c_j} \cdot \mu_j \cdot T_{Z_j}}{T_{c_j}} \qquad p_Z = \begin{pmatrix} 7.521 \\ 11.309 \\ 10.622 \\ 10.087 \end{pmatrix} \quad (M\Pi a) \qquad p_{Z,max} := \phi_p p_{Z_3}
$$

Действительное давление сгорания максимальное

$$
p_{Z_{\text{A}_{j}}} := \phi_{p} \cdot p_{Z_{j}} \qquad p_{Z_{\text{A}}} = \begin{pmatrix} 6.393 \\ 9.613 \\ 9.029 \\ 8.574 \end{pmatrix} \quad (\text{M} \quad \text{M} \quad \
$$

Показатель степени повышения давления

$$
\lambda_j := \frac{p_{z_j}}{p_{c_j}}
$$
\n
$$
\lambda = \begin{pmatrix} 3.628 \\ 3.74 \\ 3.732 \\ 3.644 \end{pmatrix}
$$

# 2.1.6 Процессы выпускаи расширения

Значение коэффициента изменения молекулярного -теоретическое

$$
\beta_{0} = \frac{M_{2}}{M_{1}} \beta_{0} = \begin{pmatrix} 1.06 \\ 1.052 \\ 1.052 \\ 1.052 \end{pmatrix}
$$

Значение коэффициента изменения молекулярного - действительное

$$
\beta_{j} := 1 + \frac{\beta_{0_{j}} - 1}{1 + \gamma_{1_{j}}} \qquad \beta = \begin{pmatrix} 1.057 \\ 1.05 \\ 1.05 \\ 1.05 \end{pmatrix}
$$

### Показатель коэффициента молекулярного изменения в точке z

$$
\beta_{Z_{j}} := 1 + \frac{\beta_{0_{j}} - 1}{1 + \gamma_{r_{j}}} \cdot \frac{\xi_{Z_{j}}}{\xi_{b_{j}}}
$$
\n
$$
\beta_{Z} = \begin{pmatrix} 1.056 \\ 1.048 \\ 1.049 \\ 1.049 \end{pmatrix}
$$

Показатели политропы расширения и адиабаты средние [k2]

$$
k_2 = \begin{pmatrix} 1.234 \\ 1.222 \\ 1.229 \\ 1.236 \end{pmatrix}
$$
 
$$
n_2 = \begin{pmatrix} 1.254 \\ 1.247 \\ 1.248 \\ 1.249 \end{pmatrix}
$$

Температура и давление в конце расширения

$$
p_{b_j} := \frac{p_{z_j}}{\sum_{\varepsilon}^{n_2} j} \qquad \qquad p_{b} = \begin{pmatrix} 0.514 \\ 0.784 \\ 0.735 \\ 0.696 \end{pmatrix} \text{ (MIIa)}
$$

$$
T_{b_j} := \frac{T_{Z_j}}{\sum_{\epsilon}^{n_{2}-1}} \qquad T_b = \begin{pmatrix} 1587.4\\ 1777.05\\ 1741.17\\ 1697.3 \end{pmatrix} (K)
$$

Температура остаточных газов и погрешность расчета - проверка

$$
k_{2} = \begin{pmatrix} 1.229 \\ 1.236 \end{pmatrix}
$$
  
\nTermreparypa n  *n n n n n n n n n n n n n n n n n n n n n n n n n n n n n n n n n n n n n n n n n n n n n n n n n n n n n n n n n n n n n n n n n n n n n n n n n n n n n n n n n n n n n n n n n n n n n n n n n n n n n n n n n n n n n n n n n n n n n n n*

Ошибочный показательпри задании температуры остаточного газа составляет max $(\triangle_{Tr})$  = 0.011 %

# 2.1.7 Параметры индикаторные рабочего цикла

Значение среднего индикаторного давления -теоретическое

$$
p'_{i_j} := \frac{p_{c_j}}{\varepsilon - 1} \left[ \frac{\lambda_j}{n_{2_j} - 1} \left( 1 - \frac{1}{\frac{n_{2_j} - 1}{\varepsilon}} \right) - \frac{1}{n_{1_j} - 1} \left( 1 - \frac{1}{\frac{n_{1_j} - 1}{\varepsilon}} \right) \right] \qquad p'_{i} = \begin{pmatrix} 1.249 \\ 1.911 \\ 1.792 \\ 1.686 \end{pmatrix} \text{(MIIa)}
$$

Если коэффициент полноты диаграммы  $\phi_{\Pi} = 0.96$ , то давление среднее индикаторное

$$
p_{i} := \phi_{\Pi} \cdot p'_{i}
$$
\n
$$
p_{i} = \begin{pmatrix} 1.199 \\ 1.835 \\ 1.721 \\ 1.619 \end{pmatrix} (M\Pi a)
$$

КПД Индикаторныйи удельный индикаторный топлива расход

$$
\eta_{i_j} := \frac{p_{i_j} \cdot l_0 \cdot \alpha_j}{H u \cdot \rho_{k_j} \cdot \eta_{v_j}} \cdot 1000
$$
\n
$$
\eta_{i} = \begin{pmatrix} 0.362 \\ 0.383 \\ 0.353 \\ 0.339 \end{pmatrix}
$$
\n
$$
\eta_{i} = \begin{pmatrix} 0.362 \\ 0.383 \\ 0.353 \\ 0.339 \end{pmatrix}
$$
\n
$$
\eta_{i} = \begin{pmatrix} 226.19 \\ 0.383 \\ 0.339 \end{pmatrix}
$$
\n
$$
\eta_{i} = \begin{pmatrix} 226.19 \\ 213.89 \\ 213.89 \end{pmatrix}
$$

$$
g_{i} = \frac{3600}{\text{Hu}\cdot\eta_{i}} \cdot 1000
$$
\n
$$
g_{i} = \begin{bmatrix} \frac{3600}{232.47} \\ \frac{232.47}{241.74} \end{bmatrix} \quad (\Gamma/\text{KBr}\,4)
$$

2.1.8 Показатели двигателя эффективные

Скорость поршня средняя

$$
v_{\Pi,CP_j} := \frac{S \cdot n_j}{3 \cdot 10^4}
$$
  $v_{\Pi,CP} = \begin{bmatrix} 8.568 \\ 14.616 \\ 15.624 \end{bmatrix}$  (M/c)

 $\begin{pmatrix} 2.52 \end{pmatrix}$ 

Давление механических потерь среднее

$$
p_{M_{j}} := Ap_{M} + Bp_{M} \cdot v_{\Pi,cp_{j}}
$$
\n
$$
p_{M} = \begin{pmatrix} 0.067 \\ 0.136 \\ 0.204 \\ 0.216 \end{pmatrix}
$$
 (MIIa)

$$
p_{e_j} := p_{i_j} - p_{M_j}
$$
\n
$$
p_e = \begin{pmatrix} 1.132 \\ 1.699 \\ 1.516 \\ 1.403 \end{pmatrix}
$$
\n(MIIa)

$$
\eta_{\mathbf{M}_{\mathbf{j}}} := \frac{p_{\mathbf{e}_{\mathbf{j}}}}{p_{\mathbf{i}_{\mathbf{j}}}} \qquad \eta_{\mathbf{M}} = \begin{pmatrix} 0.944 \\ 0.926 \\ 0.881 \\ 0.867 \end{pmatrix}
$$

КПДэффективныйи эффективный топлива удельный расход

$$
n_{e_j} := n_{i_j} \cdot n_{M_j} \qquad n_e = \begin{pmatrix} 0.342 \\ 0.355 \\ 0.31 \\ 0.293 \end{pmatrix} \qquad g_e := \frac{3600}{H u \cdot n_e} \cdot 1000 \qquad g_e = \begin{pmatrix} 239.677 \\ 230.984 \\ 263.729 \\ 278.816 \end{pmatrix} \text{ (r/kBr y)}
$$

# 2.1.9 Данные двигателя и цилиндра

Значения литража двигателя

$$
V_{\pi}
$$
 := 30· $\tau$  ·  $\frac{N_{eN}}{p_{e_3} \cdot n_N}$  (π)  $V_{\pi}$  = 1.6 (π)

Значениярабочего объема одного цилиндра

$$
V_h := \frac{V_\pi}{i}
$$
 
$$
V_h = 0.4 \text{ (J)}
$$

Значения диаметра цилиндра

D := 
$$
2.10^3 \cdot \sqrt{\frac{V_h}{\pi \cdot S}}
$$
 D = 82.087 (MM)

Задаем xD := 0.2 (мм) - параметр точности округления диаметра цилиндра. Производим перевод в доли миллиметра $\max_{x \to \infty}$ := max  $\left(1, \min\left(10, \frac{1}{xD}\right)\right)$ и округляем

$$
D_{\text{max}} := \frac{\text{floor}[xD \cdot (D + 0.5)]}{xD}
$$

(floor - выделяет целую часть с округлением в меньшую сторону)

Принимаем в конце, что: D = 82.4 (мм); S = 75.6 (мм)

Основные параметры и показатели двигателя уточненные

Значение литрового объема

$$
V_{\rm J} = \frac{\pi \cdot D^2 \cdot S \cdot i}{4 \cdot 10^6} \qquad V_{\rm J} = 1.613 \, \text{(J)}
$$

Значениерабочего объема цилиндра

$$
V_h = \frac{V_{\pi}}{i}
$$
 
$$
V_h = 0.4031 \text{ (T)}
$$

Значениеплощади поршня

$$
F_{\Pi} := \frac{\pi \cdot (D \cdot 10^{-3})^2}{4}
$$
\n
$$
F_{\Pi} = 0.00533 \, (\text{m}^2)
$$

Значениеиндикаторной мощности

$$
N_{i} = \frac{p_{i} \cdot V_{\pi} \cdot n_{j}}{30 \cdot \tau}
$$
\n
$$
N_{i} = \begin{bmatrix} 73.12 \\ 73.12 \\ 115.23 \\ 115.42 \end{bmatrix}
$$
 (kBr)

 $(1414)$ 

Показатель индикаторного крутящего момента

$$
M_{i_j} = \frac{3 \cdot 10^4}{\pi} \cdot \frac{N_{i_j}}{n_j}
$$
 
$$
M_{i} = \begin{pmatrix} 153.89 \\ 235.42 \\ 220.8 \\ 207.72 \end{pmatrix} (H \text{ m})
$$

#### Значениеэффективной мощности

$$
N_{e_j} = \frac{p_{e_j} \cdot V_{\pi} \cdot n_j}{30 \cdot \tau}
$$
 (kBr)

Значение эффективного крутящего момента

$$
M_{e_j} := \frac{3 \cdot 10^4}{\pi} \cdot \frac{N_{e_j}}{n_j}
$$
   
  $M_e = \begin{bmatrix} 218 \\ 194.6 \\ 180.06 \end{bmatrix}$  (H m)

 $(145.23)$ 

Значениелитровой мощности двигателя

$$
N_{\Pi} = \frac{N_e}{V_{\Pi}}
$$
\n
$$
N_{\Pi} = \begin{pmatrix} 9.43 \\ 48.13 \\ 73.3 \\ 72.5 \end{pmatrix} (KBT/\Pi)
$$

Значениерасхода топлива

$$
G_T = N_{e_j} \cdot g_{e_j} \cdot 10^{-3}
$$
\n
$$
G_T = \begin{pmatrix} 3.645 \\ 17.928 \\ 31.172 \\ 32.595 \end{pmatrix} (\text{KT}/\text{Y})
$$

# 2.1.10 Диаграмма индикаторная - построение

step :=  $\frac{\pi}{180}$  k := 1..720 OA :=  $\frac{S}{\epsilon - 1}$  - значение высоты камеры сгорания  $R^2$ 

$$
S_{X_k} := \frac{S}{2} \left[ \left( 1 - \cos\left(\frac{k \cdot \pi}{180}\right) \right) + \frac{\lambda^2}{4} \cdot \left( 1 - \cos\left(\frac{k \cdot \pi}{180} \cdot 2\right) \right) \right] + OA \qquad V_{X_k} := \frac{\pi \cdot S_{X_k} \cdot D}{4 \cdot 10^6}
$$

$$
k := 1..180 \qquad p_{X_k} := p_{a_3} - \text{opmynashycka}
$$

$$
k := 181..360 - 1
$$
\n
$$
p_{X_k} := p_{a_3} \left( \frac{V_{X_{180}}}{V_{X_k}} \right)^{n_{13}} - \text{opmyracakarns}
$$

$$
k := 360..540 \t p_{X_k} := p_{b_3} \left( \frac{V_{X_{540}}}{V_{X_k}} \right)^{n_{23}} - \phi \text{opmymapacumpehus}
$$

$$
k = 541..720 \t p_{X_k} = p_{T_3} - \text{формула выпуска}
$$

На рисунке 2.1 показана диаграмма индикаторная в P-V координатах.

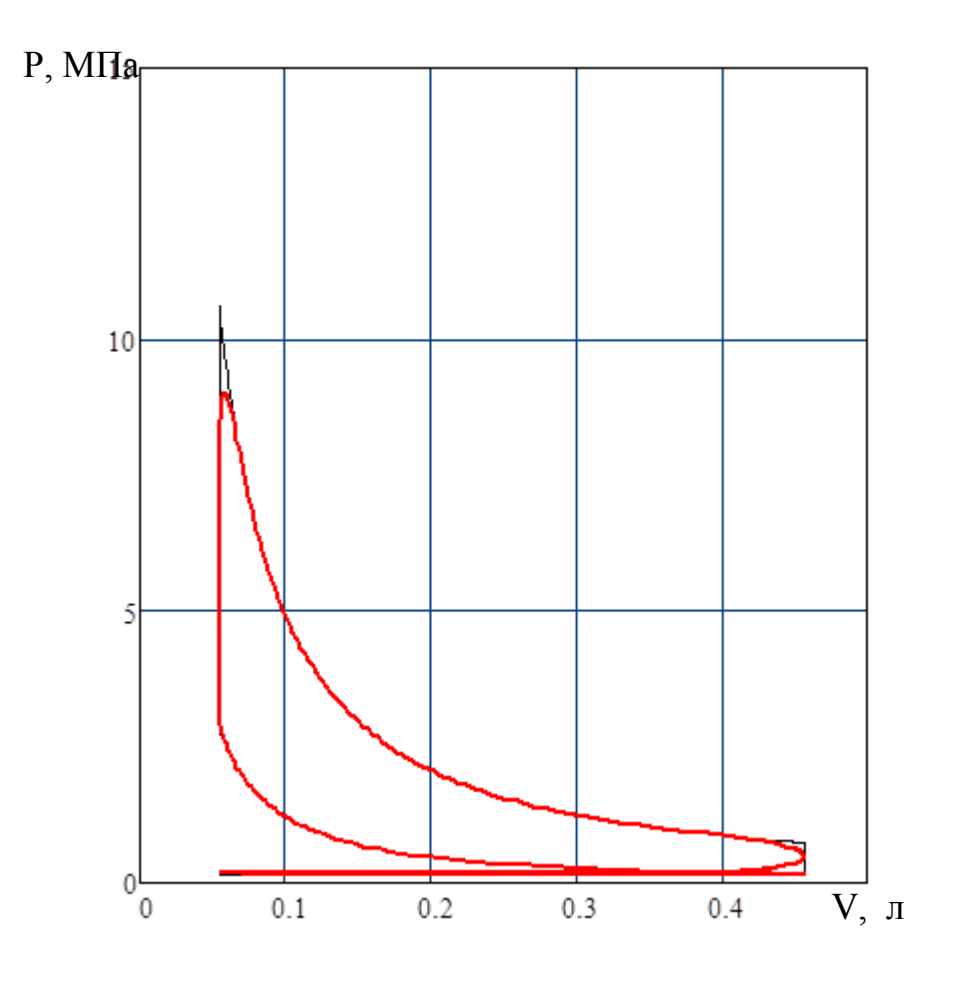

Рисунок 2.1 - Диаграмма двигателя индикаторная

На рисунке 2.2 показана развернутая индикаторная диаграмма По оси Хкоторой отложен угол поворота вала коленчатого.

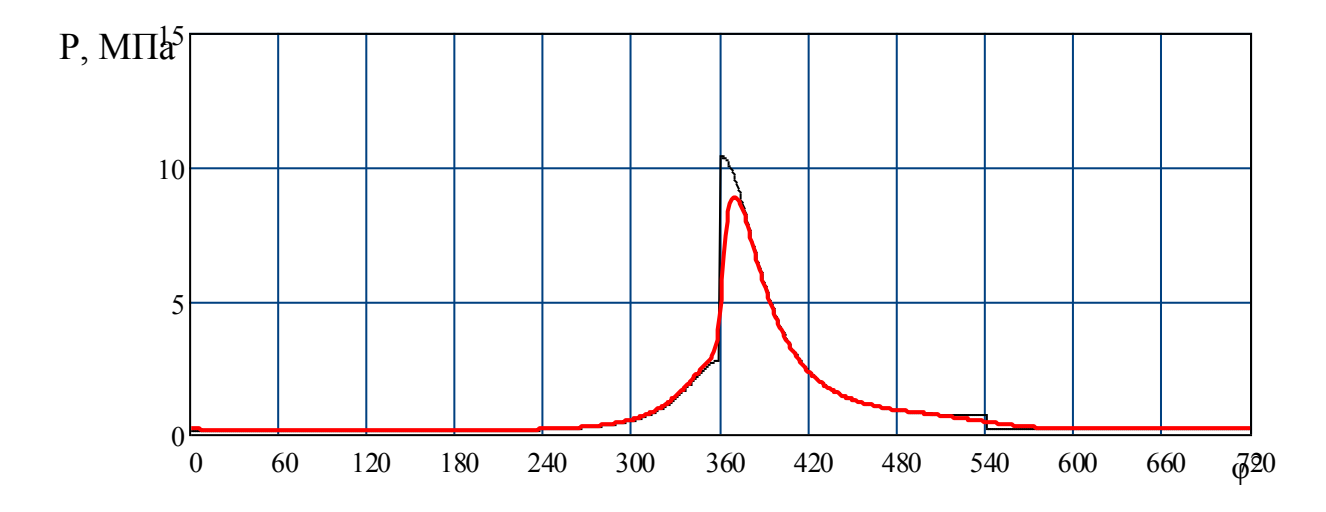

Рисунок 2.2 - Развернутая индикаторная диаграмма

2.1.11 Тепловой баланс

$$
Q_{0} := \frac{H u \cdot G_{T_{j}}}{3.6}
$$
\n
$$
Q_{0} = \begin{pmatrix} 44480.8 \\ 218770.9 \\ 380381.2 \\ 397749.6 \end{pmatrix} (A \times C)
$$
\n
$$
q_{0} := \begin{pmatrix} 100 \\ 100 \\ 100 \\ 100 \end{pmatrix} \%
$$

Теплота, за одну секунду эквивалентная эффективной работе

$$
Q_{e_j} = 1000 \text{ N}_{e_j}
$$
\n
$$
Q_{e} = \begin{pmatrix} 15208.7 \\ 77616.6 \\ 1.2 \times 10^5 \\ 1.2 \times 10^5 \end{pmatrix} (I \text{ m/c})
$$
\n
$$
q_{e_j} = \begin{pmatrix} 34.19 \\ 35.459 \\ 30.978 \\ 29.27 \end{pmatrix} \%
$$

Теплота, с отработанными газами утекшая

$$
Q_{r_j} := \frac{G_{r_j}}{3.6} \left[ M_{2_j} \cdot \left( mc''_{vr_j} + 8.315 \right) \cdot t_{r_j} - M_{1_j} \cdot \left( mc_{v20} + 8.315 \right) \cdot t_0 \right]
$$
  
\n
$$
q_{r_j} := \frac{Q_{r_j} \cdot 100}{Q_{0_j}} \qquad \qquad q_r = \begin{pmatrix} 27.871 \\ 34.968 \\ 37.4 \\ 37.386 \end{pmatrix} \cdot q_0
$$
  
\n
$$
Q_r = \begin{pmatrix} 10875.8 \\ 66734.7 \\ 1.2 \times 10^5 \\ 1.3 \times 10^5 \end{pmatrix} (Jx/c)
$$

Значение теплоты, неполного сгорания топлива из-за химической неполноты

$$
Q_{H.C} = \begin{pmatrix} 1647.2 \\ 0 \\ 0 \\ 0 \end{pmatrix} (A x/c) \qquad q_{H.C_j} := \frac{Q_{H.C_j} \cdot 100}{Q_{0_j}} \qquad q_{H.C} = \begin{pmatrix} 4.221 \\ 0 \\ 0 \\ 0 \end{pmatrix} \%
$$

Значение теплоты, охлаждающей средыпередаваемой, если  $m = \begin{pmatrix} 0.6 \\ 0.65 \\ 0.65 \end{pmatrix}$  $Q_{B_j}$  = 0.5 ·i ·(D·0.1)<sup>1+2 ·m</sup>j ·(n<sub>j</sub>)<sup>m</sup>j ·  $\frac{Hu - \Delta Hu_j}{\alpha_j \cdot Hu}$ 

$$
q_{B_j} := \frac{Q_{B_j} \cdot 100}{Q_{0_j}} \qquad \qquad q_B = \begin{pmatrix} 28.64 \\ 22.768 \\ 18.81 \\ 18.86 \end{pmatrix} \quad \text{96} \qquad \qquad Q_B = \begin{pmatrix} 11176 \\ 43452.1 \\ 61486.2 \\ 64210.3 \end{pmatrix} \quad (\text{Jx/c})
$$

# Неучтенные потери теплоты

$$
Q_{e} = \begin{pmatrix} 15208.7 \\ 77616.6 \\ 1.2 \times 10^{5} \\ 1.2 \times 10^{5} \end{pmatrix} (A x/c) \qquad q_{ocr_j} := \frac{Q_{ocr_j} \cdot 100}{Q_{0j}} \qquad q_{ocr} = \begin{pmatrix} 5.078 \\ 6.804 \\ 12.812 \\ 14.484 \end{pmatrix} \text{ } \text{ } 9\text{}
$$

# 2.1.12 График теплового баланса, построение

На рисунке 2.3 показан график зависимости баланса двигателя теплового от скорости вращения вала коленчатого.

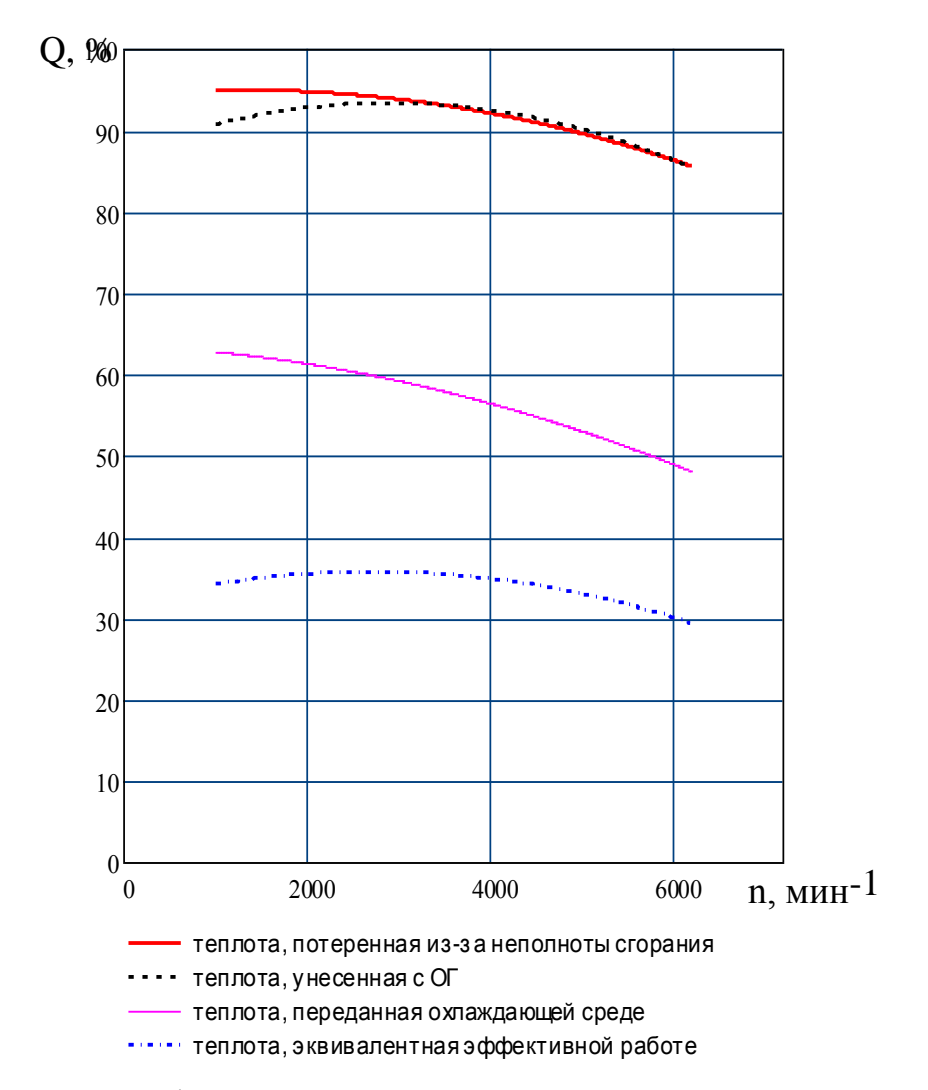

Рисунок 2.3 - График зависимости баланса двигателя теплового от скорости вращения вала коленчатого

На рисунке 2.4 представлен график внешней скоростной характеристики (ВСХ) двигателя.

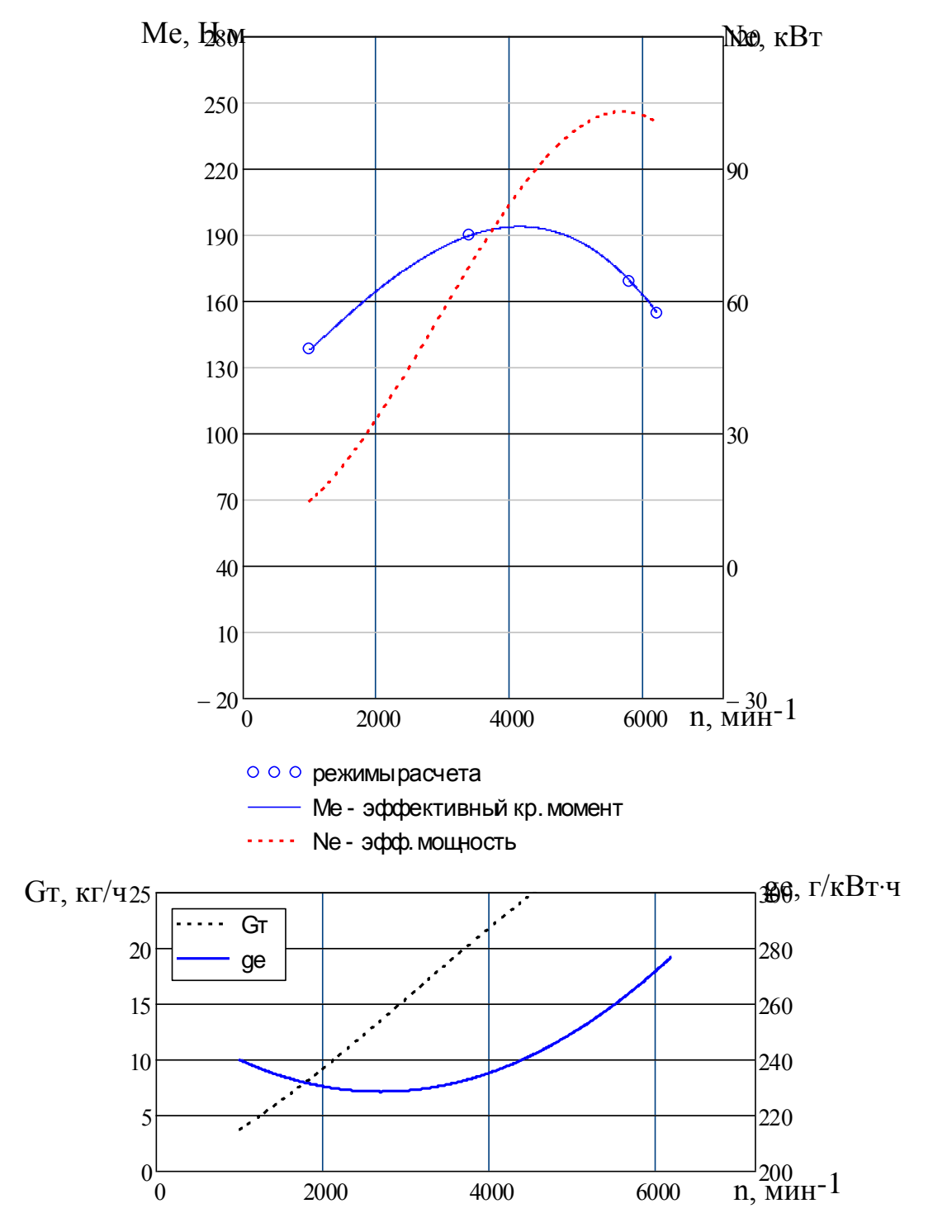

Рисунок 2.4 - График внешней скоростной характеристики двигателя

# Значение коэффициента приспосабливаемости по ВСХ

$$
n_2 = 3400
$$
  $M'_e(n_2) = 218.17$   $n_N = 5800$   $M'_e(n_N) = 194$ 

$$
K := \frac{M'_{e}(n_2)}{M'_{e}(n_N)}
$$
 K = 1.144

2.2 Кинематический расчет кривошипно-шатунного механизма (КШМ)

$$
L_{III} := \frac{S}{2 \cdot \lambda'} \qquad L_{III} = 130.34 \text{ (MM)} \qquad \beta_k := \operatorname{asin} \left( \frac{\sin(\phi_k) \cdot S}{L_{III} \cdot 2} \right)
$$

2.2.1 Поршня перемещение

$$
S'_{x_k} := \frac{S}{2} \cdot (1 - \cos(\phi_k))
$$
  

$$
S_{x_k} := S'_{x_k} + S''_{x_k}
$$
  

$$
S''_{x_k} := \frac{S}{2} \cdot \frac{1}{\lambda'} \cdot \left(1 - \cos\left(\operatorname{asin}\left(\frac{\sin(\phi_k) \cdot S}{L_m \cdot 2}\right)\right)\right)
$$

На рисунке 2.5 показано разложение кривых, по углу ПКВ, перемещения поршня на составляющие первого и второго порядка.

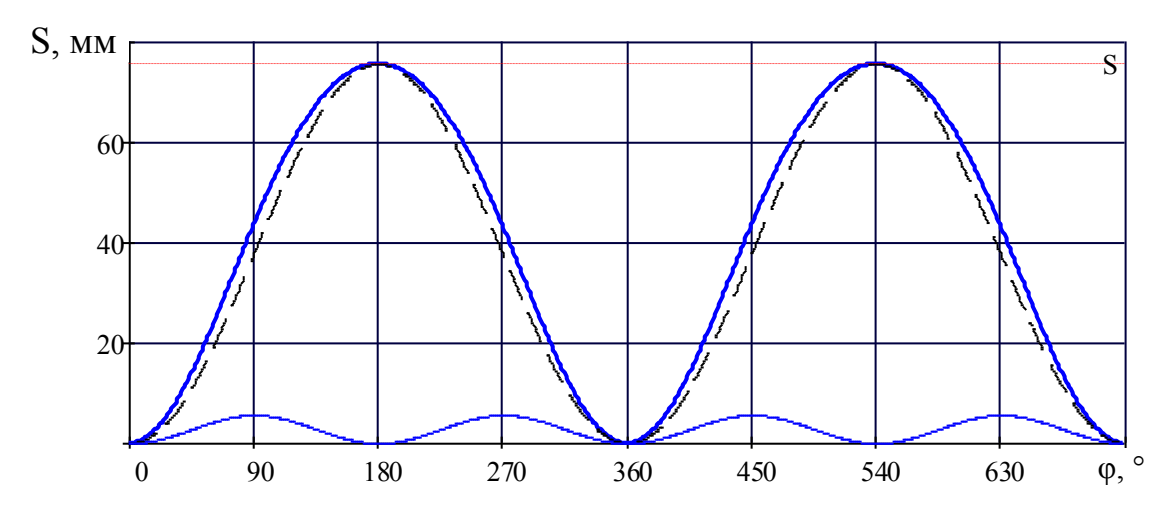

Рисунок 2.5 - Разложение кривых, по углу ПКВ, перемещения поршня на составляющие первого и второго порядка

2.2.2 Поршня скорость

$$
V_{\Pi_{k}} := \frac{\pi \cdot n_{N}}{30} \cdot \frac{S \cdot 10^{-3}}{2} \cdot \sin(\phi_{k}) \qquad \text{or} \qquad v_{\Pi, cp_{3}} = 14.616 \text{ (M/c)}
$$
  

$$
V_{\Pi_{k}} := \frac{\pi \cdot n_{N}}{30} \cdot \frac{S \cdot 10^{-3}}{2} \cdot \frac{\lambda'}{2} \cdot \sin(2 \cdot \phi_{k}) \qquad V_{\Pi_{k}} := V_{\Pi_{k}} + V_{\Pi_{k}}
$$

На рисунке 2.6 показано разложение, по углу ПКВ, кривых скорости поршня на составляющие первого и второго порядка.

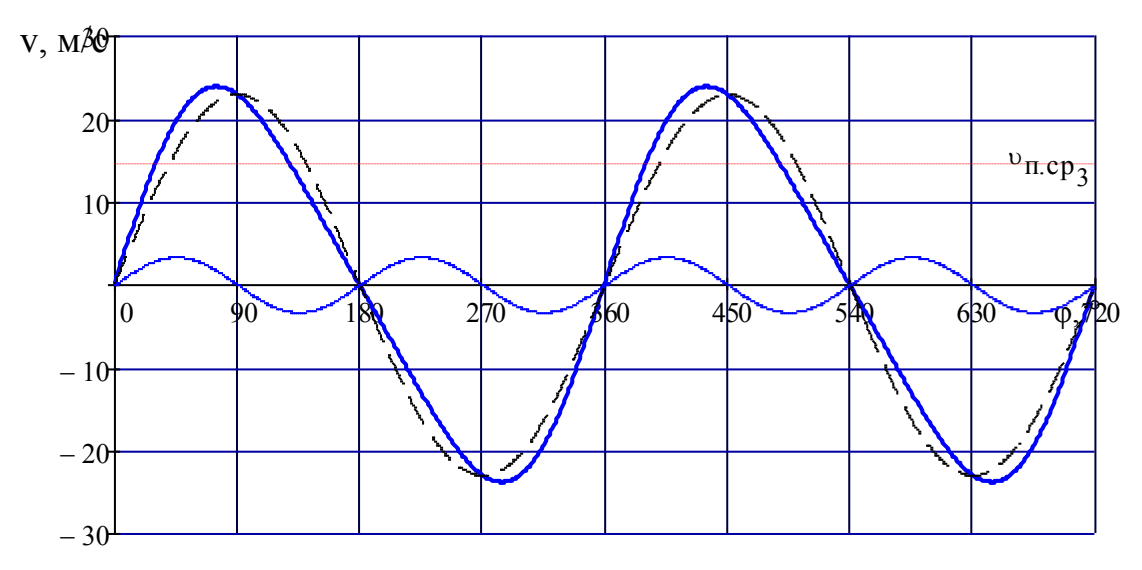

Рисунок 2.6 - Разложение, по углу ПКВ, кривых скорости поршня на составляющие первого и второго порядка

2.2.3 Поршня ускорение

$$
j'_{k} := \left(\frac{\pi \cdot n_{N}}{30}\right)^{2} \cdot \frac{S \cdot 10^{-3}}{2} \cdot \cos(\phi_{k})
$$
\n
$$
j''_{k} := \left(\frac{\pi \cdot n_{N}}{30}\right)^{2} \cdot \frac{S \cdot 10^{-3}}{2} \cdot \chi \cdot \cos(2 \cdot \phi_{k})
$$
\n
$$
j_{\max} := \left(\frac{\pi \cdot n_{N}}{30}\right)^{2} \cdot \frac{S \cdot 10^{-3}}{2} \cdot \chi \cdot \frac{S \cdot 10^{-3}}{2} \cdot \chi \cdot \cos(2 \cdot \phi_{k})
$$
\n
$$
j_{\max} = 17988 \text{ M/c}^{2}
$$

На рисунке 2.7 показано разложение кривых ускорения поршня, по углу ПКВ, на составляющие первого и второго порядка.

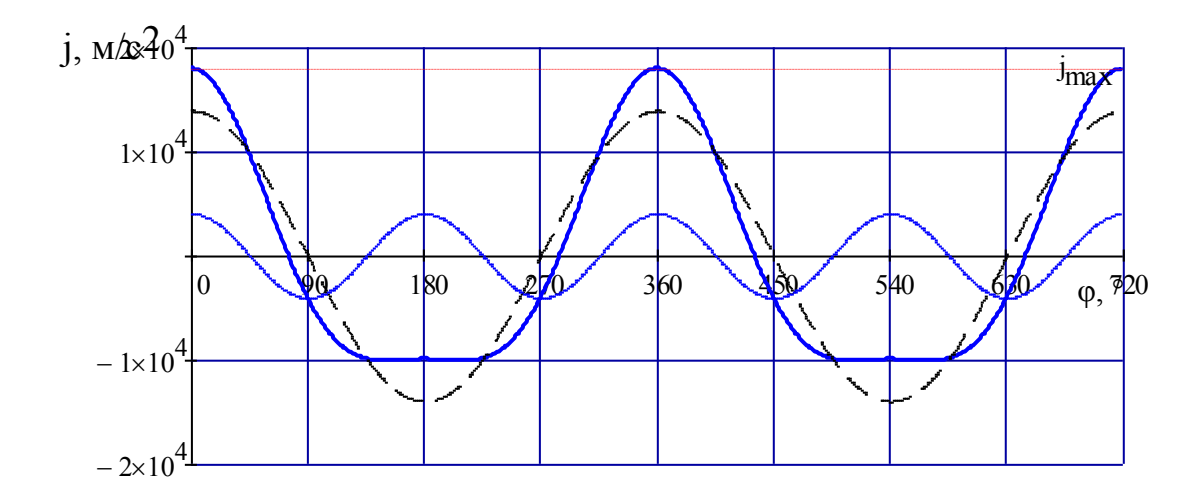

Рисунок 2.7 - Разложение кривых ускорения поршня, по углу ПКВ, на составляющие первого и второго порядка

2.3 КШМ - Динамика

2.3.1 Поршневая группа, масса

 $m'_\Pi := 100~(\text{kr}/\text{m2})$  - приведенная масса поршня из алюминиевого сплава

$$
m_{\Pi} := m_{\Pi}' \cdot F_{\Pi} \qquad m_{\Pi} = 0.533 \text{ K} \Gamma
$$

2.3.2 Масса шатуна

 $\rm m'_{III} \coloneqq 150\,$  (кг/м $\rm 2)$  - стальной кованный шатун приведенной массой

$$
m_{\text{III}} := m_{\text{III}}' \cdot F_{\text{II}} \qquad m_{\text{III}} = 0.8 \quad (\text{KT})
$$

 $m'_K = 140$  кг/м2- литой чугунный вал приведенной массой  $= 0.747 \text{ (kT)}$ 2.3.4 Масса шатуна, которая сосредоточенна на оси пальца поршневого  $\kappa'_{\Pi} \coloneqq 0.27$ 5масса шатуна в доле, отнесенной к оси пальца поршневого  $m_{\text{III},\Pi} = 0.22 \text{ (KT)}$ 2.3.3 Неуравновешенные части одного калевала не имеющего противовесы - масса  $m_{\mathbf{k}} := m_{\mathbf{k}} \cdot \mathbf{F}_{\Pi}$   $m_{\mathbf{k}}$  $m_{\text{III,II}} \coloneqq \kappa'_{\text{II}} \cdot m_{\text{III}}$ 

2.3.5 Масса шатуна, которая сосредоточенна на оси кривошипа

$$
\mathbf{m}_{\text{III.K}} \coloneqq \left(1 - \kappa'_{\text{II}}\right) \cdot \mathbf{m}_{\text{III}} \qquad \qquad \mathbf{m}_{\text{III.K}} = 0.58 \text{ (KT)}
$$

2.3.6 Массы, которые совершают движения возвратно поступательные

$$
m_j := m_{\Pi} + m_{\text{III}.\Pi} \qquad m_j = 0.753 \text{ (kT)}
$$

2.3.7 Массы, которые совершающие движения вращательные

$$
m_{R} := m_{K} + m_{H I, K} \qquad m_{R} = 1.327 \text{ (kT)}
$$

2.3.8 Силы инерции движения шатуна и поршнявозвратнопоступательного(т.е. сосредоточенная на оси пальца поршневого масса шатуна)

$$
p_{j_k} \coloneqq \frac{-j_k \cdot m_j \cdot 10^{-6}}{F_{\pi}}
$$

.

На рисунке 2.8 представлена действующая на поршень, по углу ПКВ, удельная сила инерции.

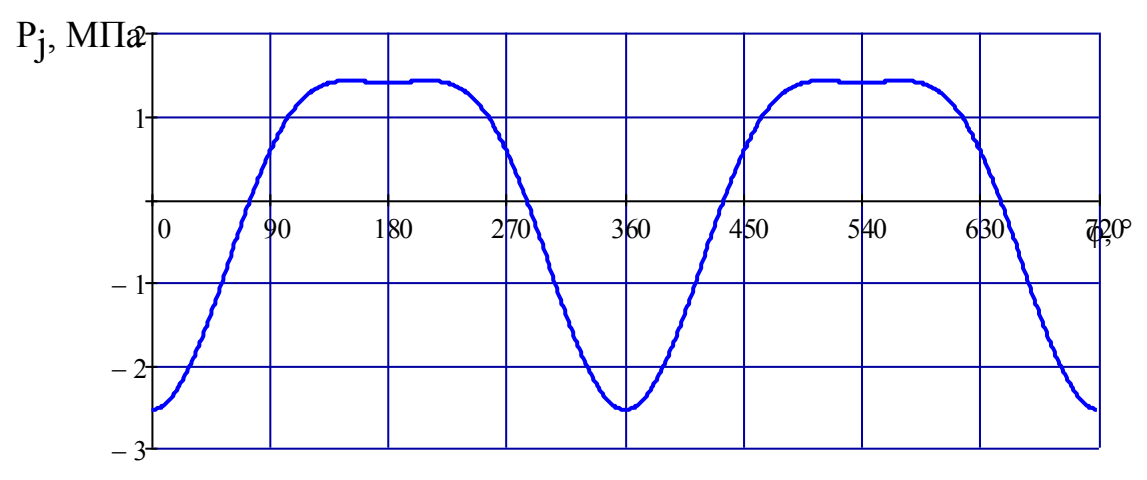

Рисунок 2.8 –Действующая на поршень, по углу ПКВ, удельная сила инерции

2.3.9 Силы инерции вращающихся масс – центробежные

$$
K_R := -m_R \cdot \frac{S \cdot 10^{-3}}{2} \cdot \left(\frac{\pi \cdot n_N}{30}\right)^2 \cdot 10^{-3}
$$
   
  $K_R = -18.5$  (kH)

2.3.10 Силы инерции вращающихся масс шатуна – центробежные

$$
K_{R,III} := -m_{III,K} \left[ \frac{S \cdot 10^{-3}}{2} \cdot \left( \frac{\pi \cdot n_N}{30} \right)^2 \right] \cdot 10^{-3} \qquad K_{R,III} = -8.09 \quad (kH)
$$

2.3.11 Силы инерции вращающихся масс кривошипа – центробежные

$$
K_{R,\kappa} := -m_{\kappa} \left[ \frac{S \cdot 10^{-3}}{2} \cdot \left( \frac{\pi \cdot n_{N}}{30} \right)^{2} \right] \cdot 10^{-3}
$$
   
  $K_{R,\kappa} = -10.41$  (kH)

2.3.12 Сосредоточенная на оси поршневого пальца сила

$$
\mathbf{p}_k \coloneqq \mathbf{p}_{\mathbf{X}_k} - \mathbf{p}_0 + \mathbf{p}_{\mathbf{j}_k} \quad \text{(M\Pi a)}
$$

На рисунке 2.9 представлены удельные силы, действующие на поршень с точкой приложения на оси поршневого пальца, по углу ПКВ.

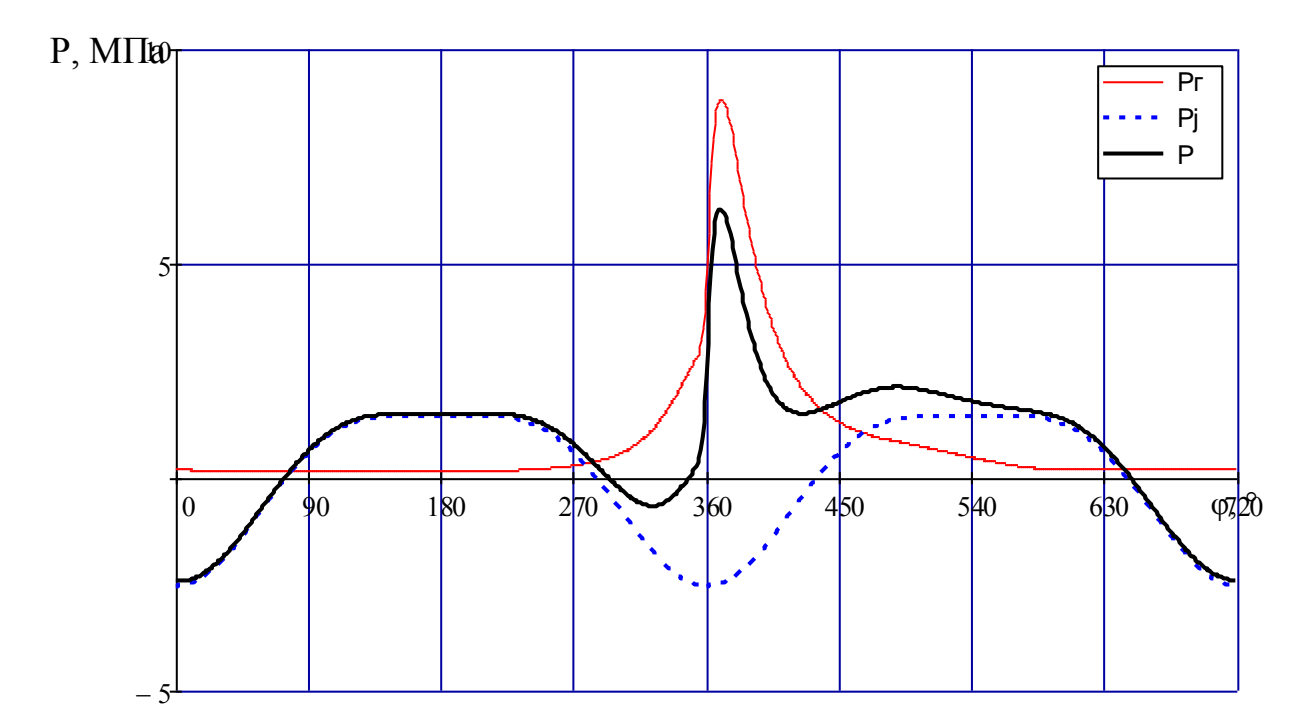

Рисунок 2.9 –Удельные силы, действующие на поршень с точкой приложения на оси поршневого пальца, по углу ПКВ

2.3.13 Действующая перпендикулярно оси цилиндра сила, которую воспринимают стенки цилиндра

 $p_{N_k} = p_k \cdot \tan(\beta_k)$  (MIIa)

2.3.14 Действующая вдоль шатуна сила

$$
p_{S_k} := p_k \cdot \frac{1}{\cos(\beta_k)} \quad (M\Pi a)
$$

На рисунке 2.10 представлены удельные силы, по углу ПКВ, действующие на стенку цилиндра и вдоль шатуна.

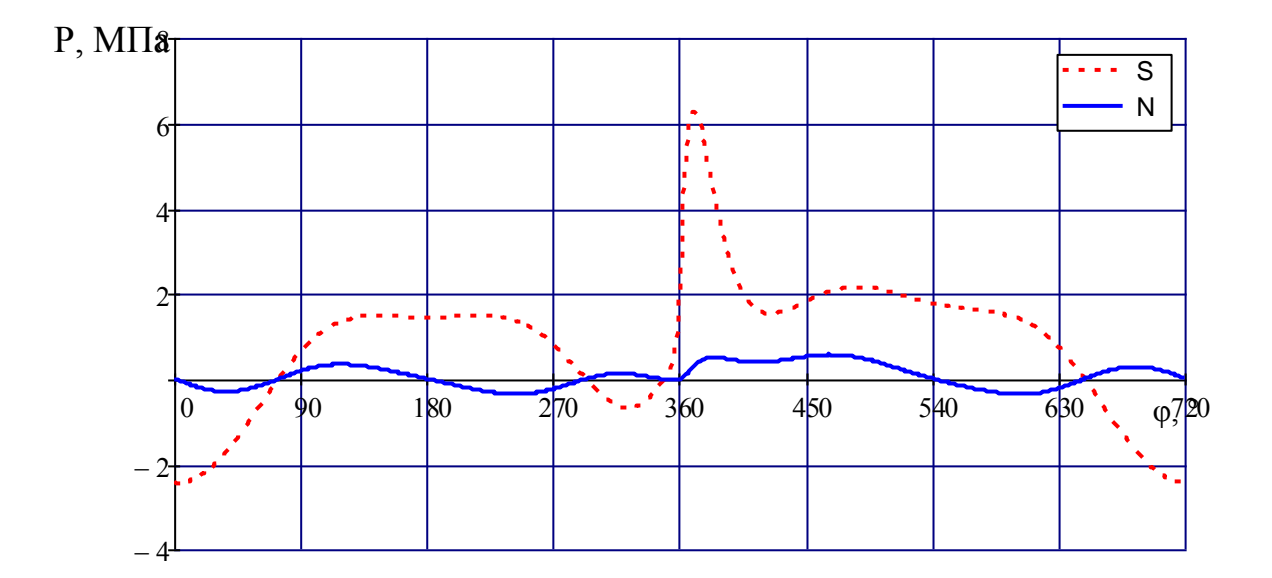

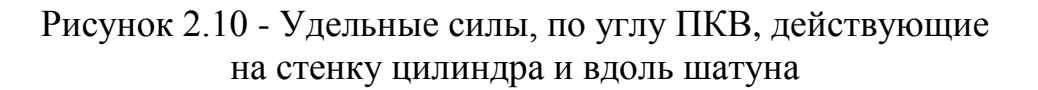

2.3.15 Действующая вдоль шатуна сила удельная

$$
p_{K_k} := \frac{p_k \cdot \cos(\phi_k + \beta_k)}{\cos(\beta_k)} \quad (M\Pi a)
$$

2.3.16, Направленная по касательной к окружности радиуса кривошипа сила полная тангенциальнаяя и удельная

$$
p_{T_k} := \frac{p_k \cdot \sin(\phi_k + \beta_k)}{\cos(\beta_k)} \quad (M\Pi a) \qquad \qquad \mathcal{J}_k := p_{T_k} \cdot 10^6 \cdot F_{\Pi}
$$

2.3.17 Для тангенциальной силысреднее значение

$$
p_{\text{Top}} := \frac{\sum p_{\text{T}}}{720} \qquad p_{\text{Top}} = 0.2534 \text{ (MIIa)}
$$
\n
$$
p_{\text{Top}}' := \frac{2 \cdot p_{i_3}}{\tau \cdot \pi} \qquad p_{\text{Top}}' = 0.2681 \text{ (MIIa)}
$$
\n
$$
\Delta := (p_{\text{Top}}' - p_{\text{Top}}) \cdot \frac{100}{p_{\text{Top}}} \qquad \Delta = 5.463 \text{ %}
$$

На рисунке 2.11 представлены удельные силы, по углу ПКВ, направленныетангенциальнои по радиусу кривошипа.

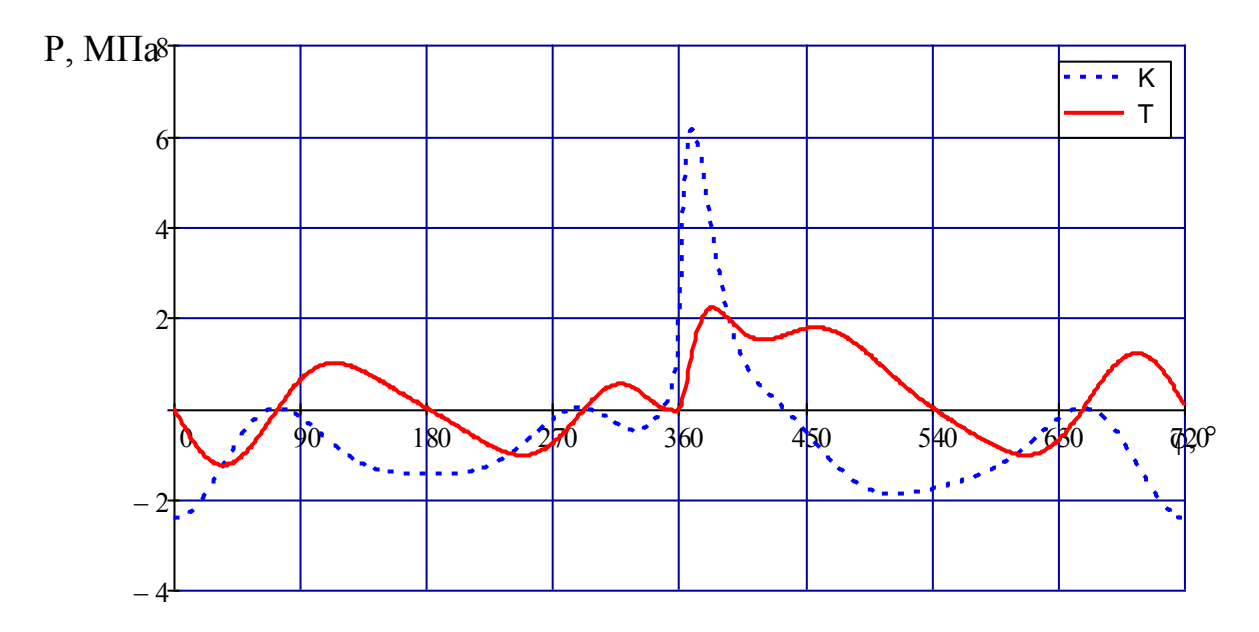

Рисунок 2.11 - Удельные силы, по углу ПКВ, направленныетангенциально и по радиусу кривошипа

2.3.18 Значение для одного цилиндра крутящего момента

$$
M_{kp.Il_k} \coloneqq T_k \cdot \frac{S \cdot 10^{-3}}{2}
$$

2.3.19 Крутящий момент суммарный

$$
k1 = 1..180
$$
\n
$$
M_{kp} = M_{kp} = M_{kp} = 1.180
$$
\n
$$
M_{kp} = \frac{M_{e_3}}{M_{M_3}}
$$
\n
$$
M_{kp} = 220.803 \text{ (H m)} - \text{kpy} = 209.2509 \text{ (H m)}
$$
\n
$$
M_{kp} = 209.2509 \text{ (H m)}
$$
\n
$$
M_{kp} = 209.2509 \text{ (H m)}
$$
\n
$$
M_{kp} = 209.2509 \text{ (H m)}
$$
\n
$$
M_{kp} = 209.2509 \text{ (H m)}
$$
\n
$$
M_{kp} = 209.2509 \text{ (H m)}
$$
\n
$$
M_{kp} = 209.2509 \text{ (H m)}
$$
\n
$$
M_{kp} = 209.2509 \text{ (H m)}
$$
\n
$$
M_{kp} = 5.232 \text{ A} = 5.463 \text{ %}
$$

На рисунке 2.12 представлен крутящиймомента, по углу ПКВ, для суммарного крутящего момента и первого цилиндра.

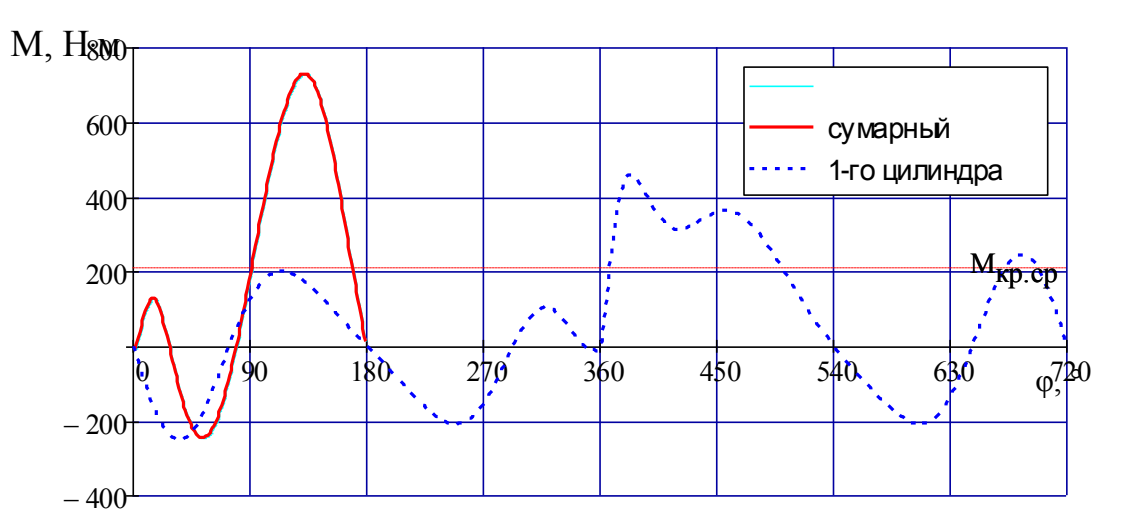

Рисунок 2.12 - Крутящиймомента, по углу ПКВ, для суммарного крутящего момента и первого цилиндра

2.3.20 Сила суммарная, которая действует по радиусу на шатунную шейку

$$
P_{K_k} := p_{K_k} \cdot 10^3 \cdot F_{\pi} + K_{R,\pi} \quad (kH)
$$
  
 $R_{\text{III.III}_k} := \sqrt{\left(p_{T_k} \cdot 10^3 \cdot F_{\pi}\right)^2 + \left(P_{K_k}\right)^2}$   $R_{\text{III.III.cp}} := \frac{\sum k_{\text{III.III.}}}{720}$   $R_{\text{III.III.cp}} = 14.091 \text{ (kH)}$ 

На рисунке 2.13 и 2.14 представлены силы R<sub>III.III</sub> вкоординатах полярных ипрямоугольных.

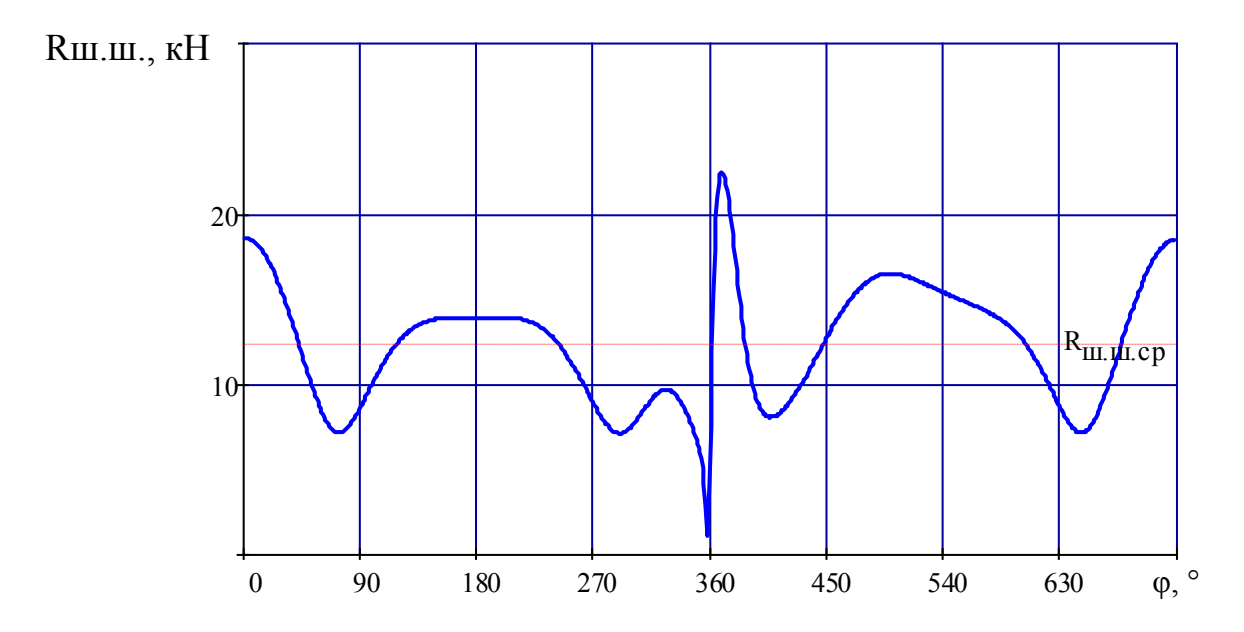

Рисунок 2.13 - Силы Rш.ш. вкоординатах полярных ипрямоугольных

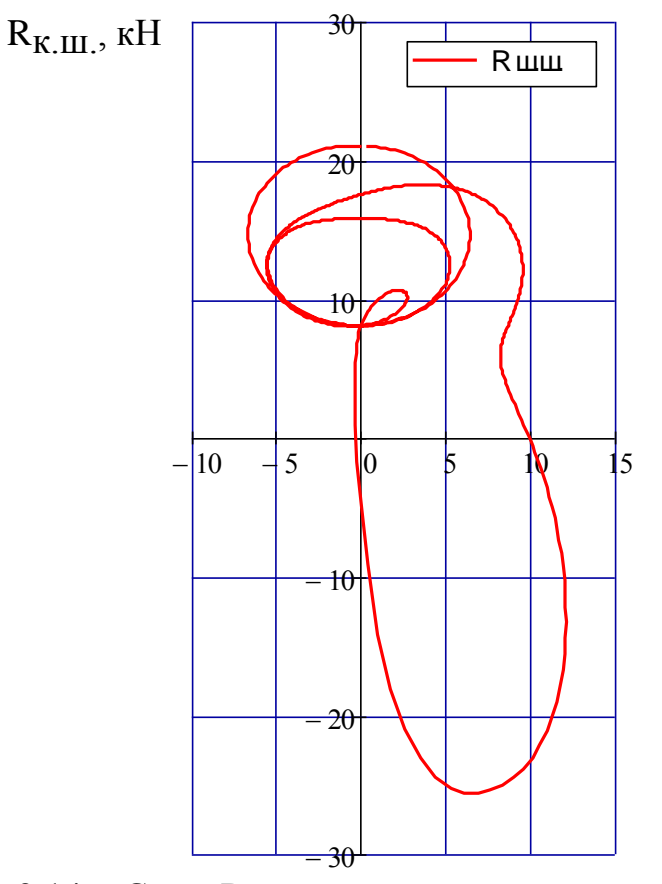

Рисунок 2.14 - Силы Rш.ш. вкоординатах полярных ипрямоугольных

На рисунке 2.15 изображенизнос шатунной шейки в видедиаграммы.

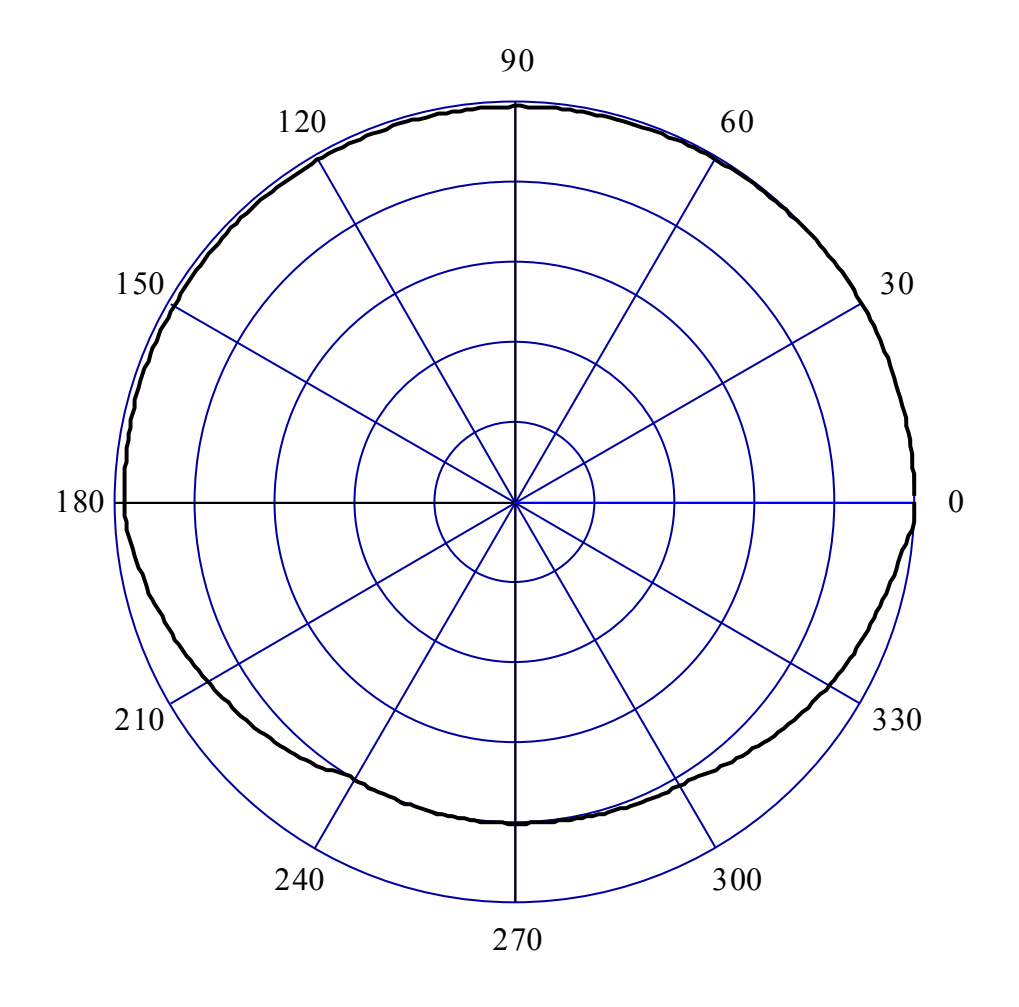

Рисунок 2.15 - Износ шатунной шейки в видедиаграммы

2.3.21 Суммарные силы, которые действуют по радиусу кривошипа на колено вала

$$
\mathbf{K}_{\mathbf{P}\mathbf{K}_k} \coloneqq \mathbf{P}_{\mathbf{K}_k} + \mathbf{K}_{\mathbf{R}.\mathbf{K}}
$$

2.3.22 Действующая на колено вала сила результирующая

$$
T_{\kappa 1_k} \coloneqq p_{T_k} \cdot 10^3 \cdot F_{\pi} \hspace{1cm} K_{P \kappa 1_k} \coloneqq \left( P_{K_k} + K_{R, \kappa} \right) \hspace{1cm} R_{\kappa_k} \coloneqq \sqrt{\left(T_{\kappa 1_k}\right)^2 + \left(K_{P \kappa 1_k}\right)^2}
$$

2.3.23 Действующие на шейки коренные,силы

Первая/пятая шейка коренная

$$
T_{\mathbf{K},\mathbf{III}}\mathbf{1}_{k} \coloneqq 0.5 \cdot T_{\mathbf{K}}\mathbf{1}_{k} \qquad \qquad K_{\mathbf{P}_{\mathbf{K},\mathbf{III}}}\mathbf{1}_{k} \coloneqq 0.5 \cdot K_{\mathbf{P}_{\mathbf{K}}}\mathbf{1}_{k} \qquad R_{\mathbf{K},\mathbf{III}}\mathbf{1}_{k} \coloneqq \sqrt{\left(T_{\mathbf{K},\mathbf{III}}\mathbf{1}_{k}\right)^{2} + \left(K_{\mathbf{P}_{\mathbf{K},\mathbf{III}}}\mathbf{1}_{k}\right)^{2}}
$$

На рисунке 2.16 и 2.17 представлены силы R<sub>K.III</sub>, которые действуют на первую коренную шейку в координатах полярныхи прямоугольных.

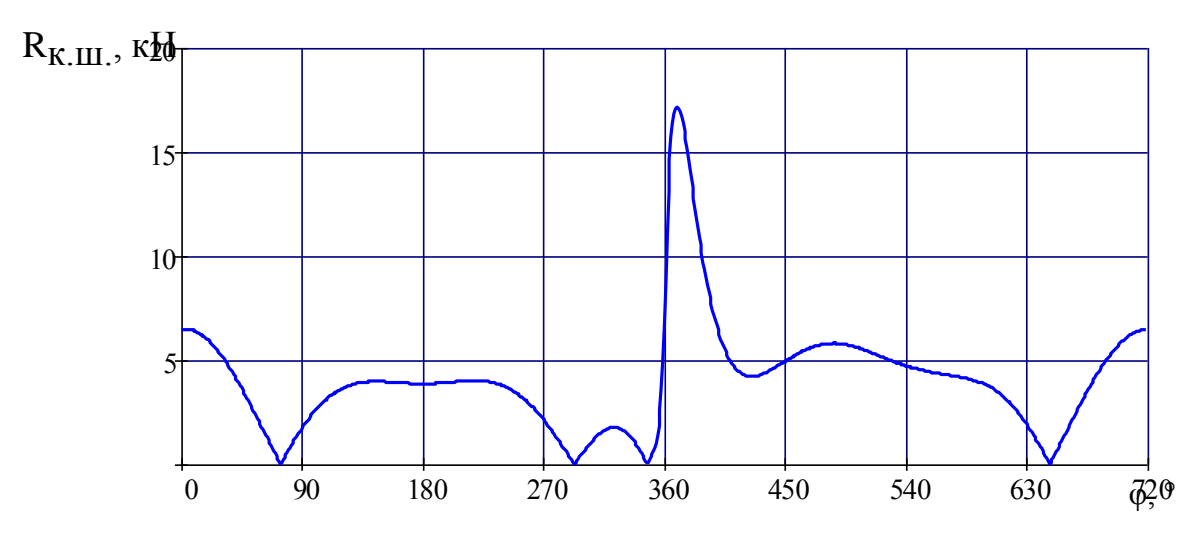

Рисунок 2.16 - Силы R<sub>K.III</sub>, которые действуют на первую коренную шейку в координатах полярныхи прямоугольных

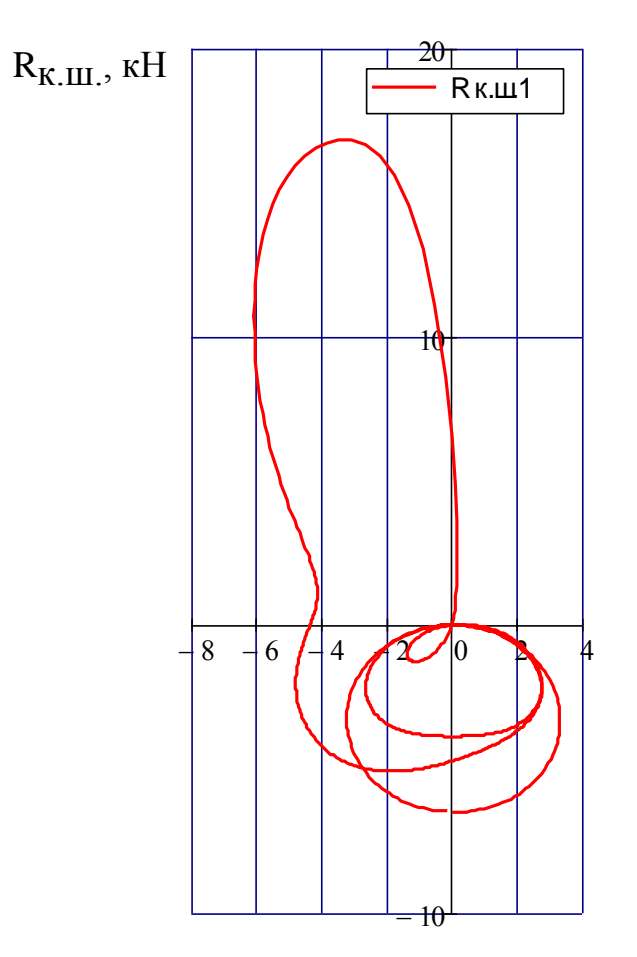

Рисунок 2.17 - Силы R<sub>K.III.</sub>, которые действуют на первую коренную шейку в координатах полярныхи прямоугольных

На рисунке 2.18 представлен износ первой шейки коренной в виде диаграммы.

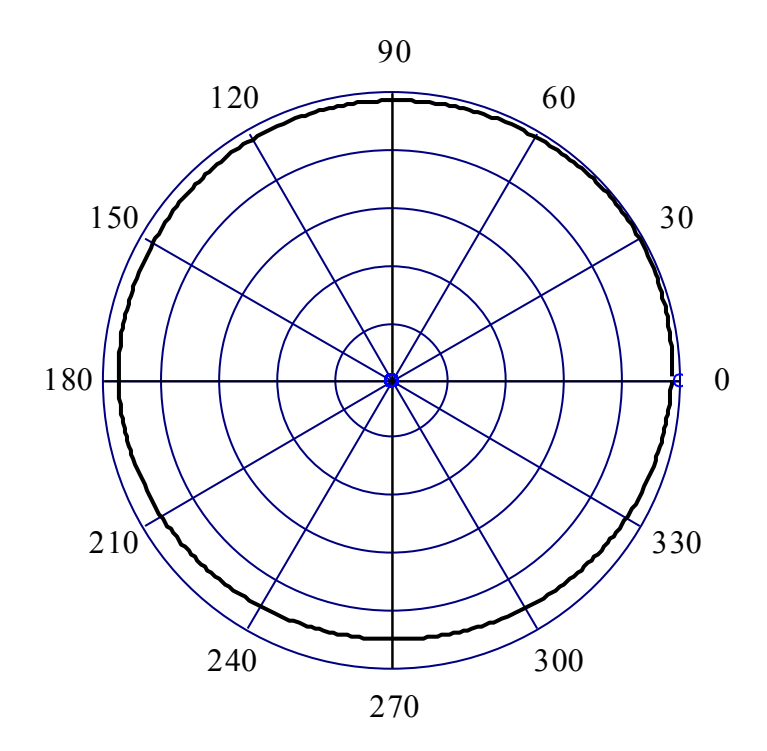

Рисунок 2.18 - Износ первой шейки коренной в виде диаграммы

Вторая/четвертая шейка коренная

k1 := 1..540 
$$
T_{K2_{k1}} := T_{K1_{k1+180}} \t K_{P_{K2_{k1}}} := K_{P_{K1_{k1+180}}}
$$
  
\nk1 := 541..720 
$$
T_{K2_{k1}} := T_{K1_{k1-540}} \t K_{P_{K2_{k1}}} := K_{P_{K1_{k1-540}}}
$$
  
\n
$$
T_{K.m2_k} := -0.5(T_{K1_k} - T_{K2_k}) \t K_{P_{K.m2_k}} := -0.5 \cdot (K_{P_{K1_k}} - K_{P_{K2_k}})
$$
  
\n
$$
R_{K.m2_k} := \sqrt{(T_{K.m2_k})^2 + (K_{P_{K.m2_k}})^2}
$$

На рисунке 2.19 и 2.20 представлены силы  $R_{K,III}$ , действующие на вторую/четвертую шейку коренную, в координатах полярных ипрямоугольных.

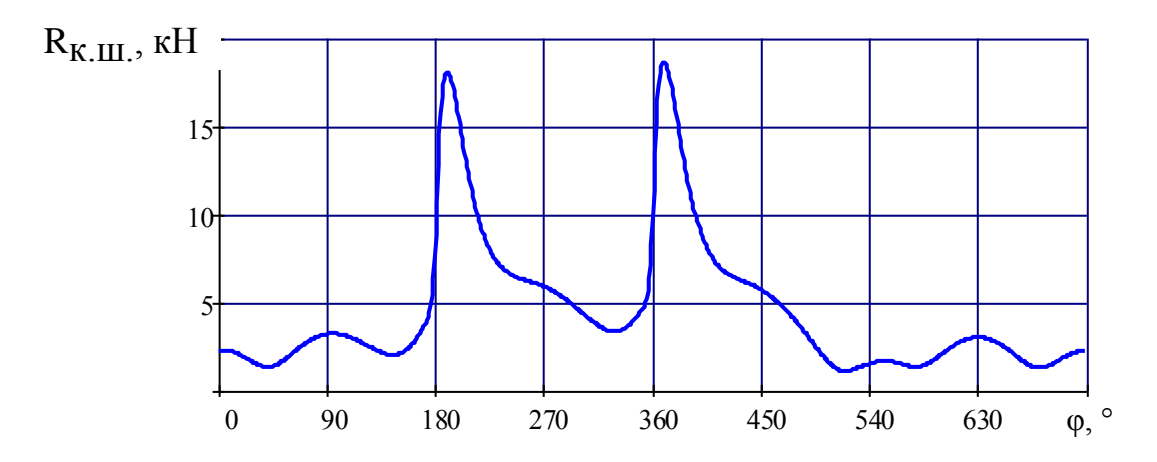

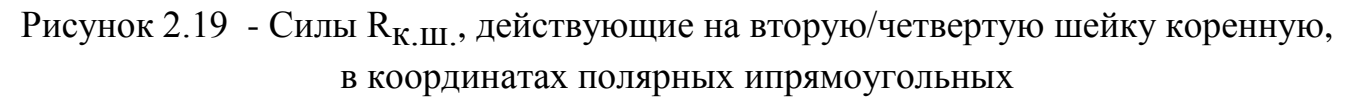

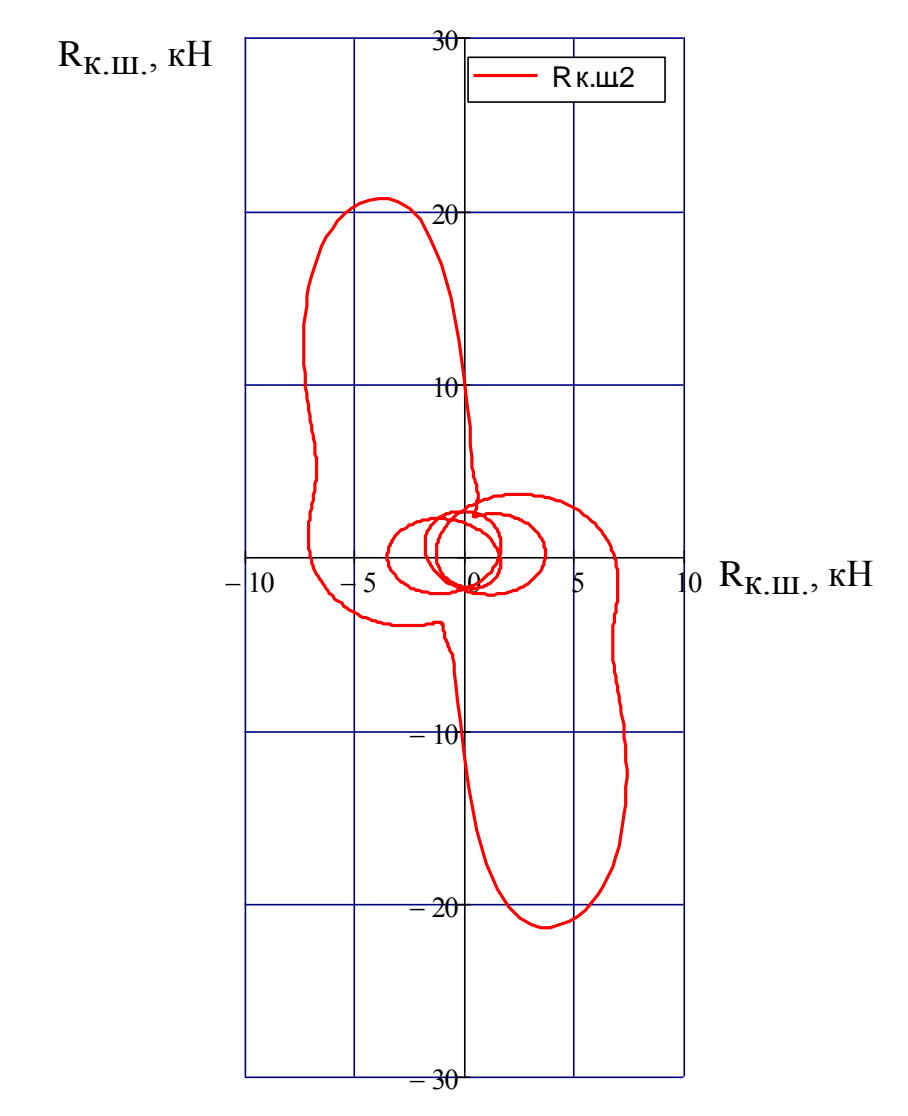

Рисунок 2.20 - Силы  $R_{K,III}$ , действующие на вторую/четвертую шейку коренную, в координатах полярных ипрямоугольных

На рисунке 2.21 представлен износа второй/четвертой шейки коренной в виде диаграммы.

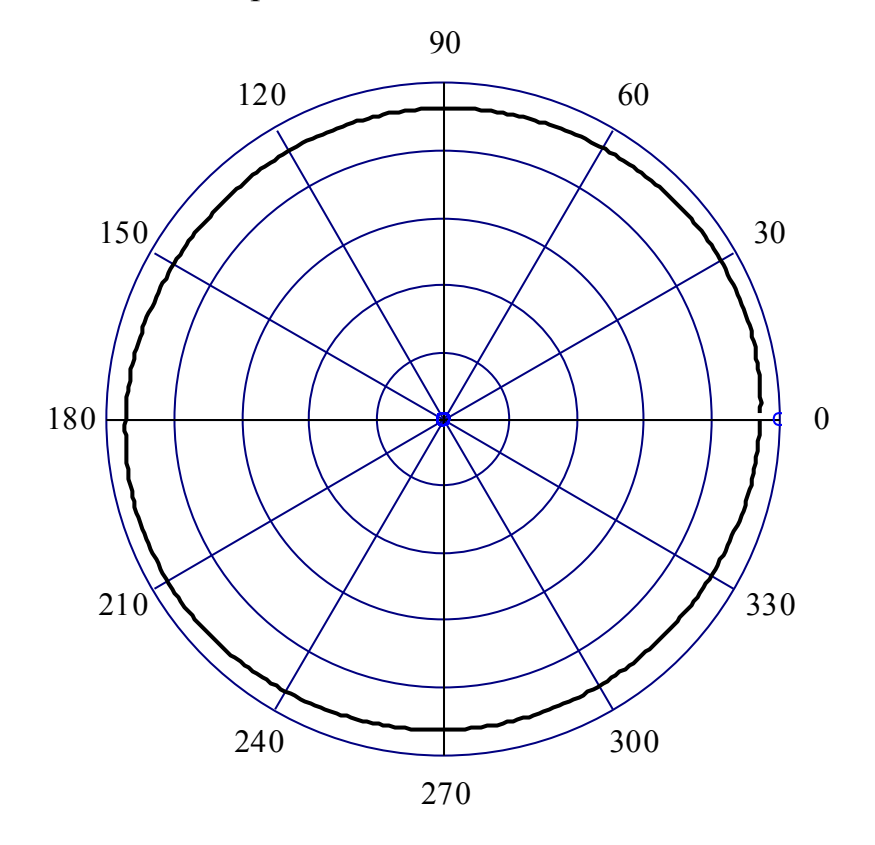

Рисунок 2.21 - Износа второй/четвертой шейкикоренной в виде диаграммы

Третья шейка коренная

k1 := 1..180 
$$
T_{\kappa3} = T_{\kappa1} \t_{k1+540}
$$
  $K_{P\kappa3} = K_{P\kappa1} \t_{k1+540}$   
\nk1 := 181..720  $T_{\kappa3} = T_{\kappa1} \t_{k1-180}$   $K_{P\kappa3} = K_{P\kappa1} \t_{k1-180}$   
\n $T_{\kappa.m3} = -0.5(T_{\kappa2} + T_{\kappa3})$   $K_{P\kappa.m3} = -0.5\cdot(K_{P\kappa2} + K_{P\kappa3} \t_{k})$   
\n $R_{\kappa.m3} = \sqrt{(T_{\kappa.m3}^2)^2 + (K_{P\kappa.m3}^2)^2}$ 

На рисунке 2.22 и 2.23 представлены силы  $R_{K,III}$ , действующие на третью коренную шейку, в координатах полярныхи прямоугольных.

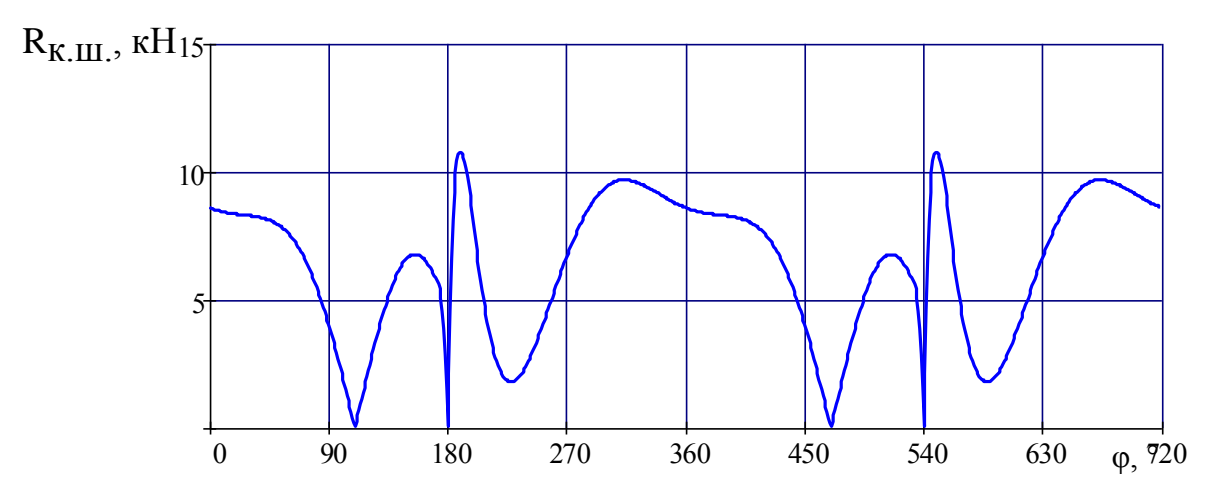

Рисунок 2.22 - Силы R<sub>K.III</sub>, действующие на третью коренную шейку, в координатах полярныхи прямоугольных

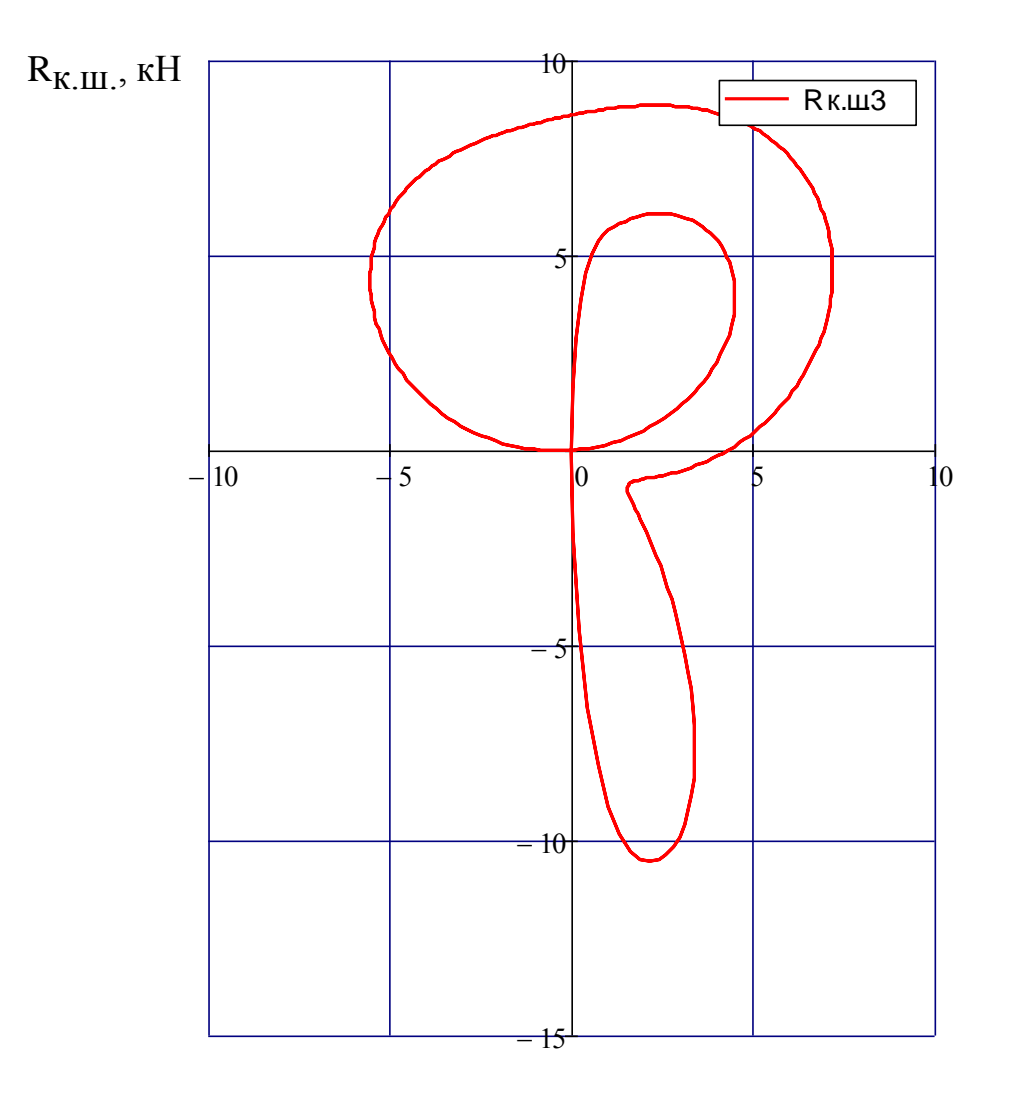

Рисунок 2.23 - Силы R<sub>K.III</sub>, действующие на третью коренную шейку, в координатах полярныхи прямоугольных

На рисунке 2.24 представлен износ третьей шейки коренной в виде диаграммы.

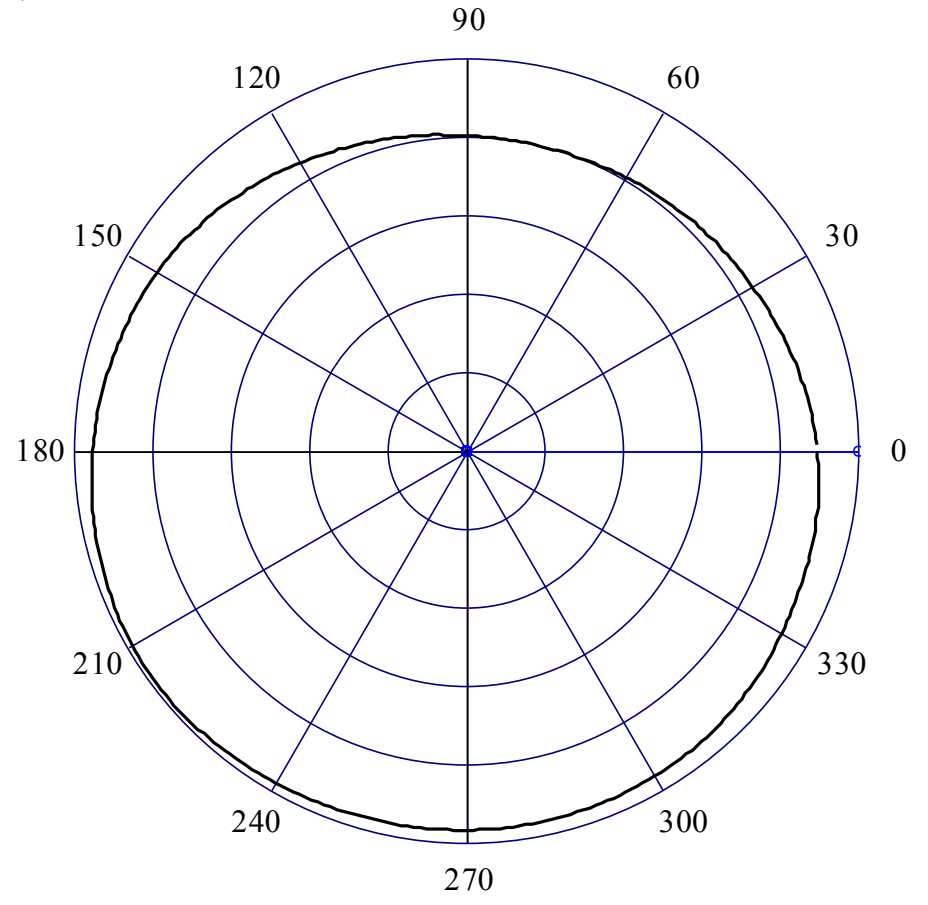

Рисунок 2.24 - Износ третьей шейки коренной в виде диаграммы

2.4 Уравновешивание двигателя

2.4.1 Для всех цилиндров значение силы инерции 2-го порядка

$$
P_{\overset{.}{J}_k} \coloneqq \, 4 \! \cdot \! m_{\overset{.}{J}} \! \cdot \! \frac{S \! \cdot \! 10^{-3}}{2} \! \cdot \! \! \left(\frac{\pi \cdot \! n_3}{30}\right)^{\! 2} \! \cdot \! \! \lambda' \! \cdot \! \! \cos \! \left(2 \! \cdot \! \! \varphi_{k}\right)
$$

На рисунке 2.25 представлены неуравновешенные силы инерции 2-го порядка для всех цилиндров.

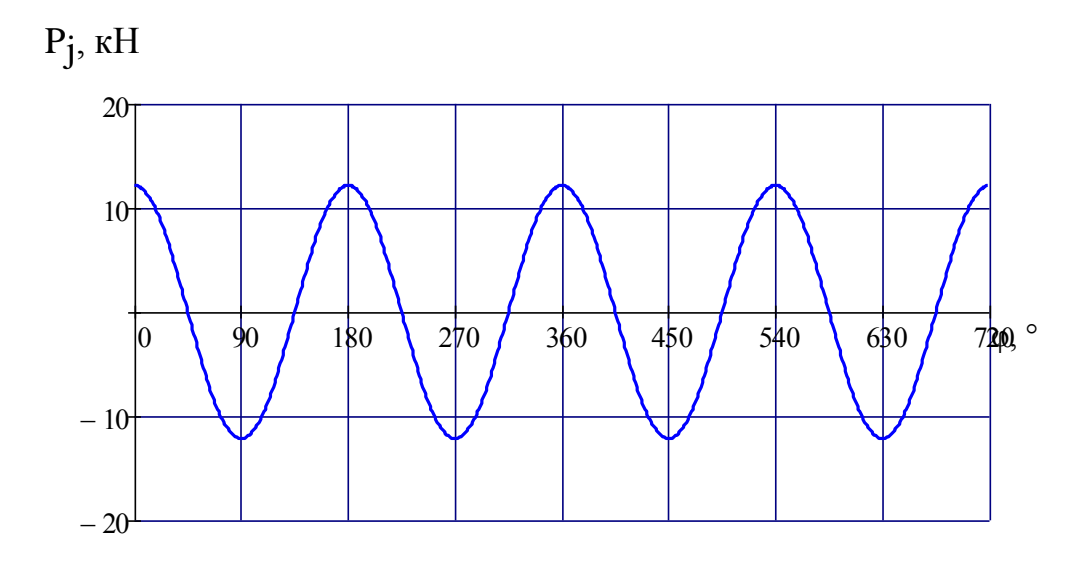

Рисунок 2.25 - Неуравновешенные силы инерции 2-го порядка для всех цилиндров

# 3 Спецчасть

Для моделирования двигателя ВАЗ-21126, взятого за основу, в программном пакетеAVLBoost. В таблице 1 показаны основные данные двигателя учитывающиеся при создания модели.

Таблица 1 - основные данные двигателя учитывающиеся при создания модели.

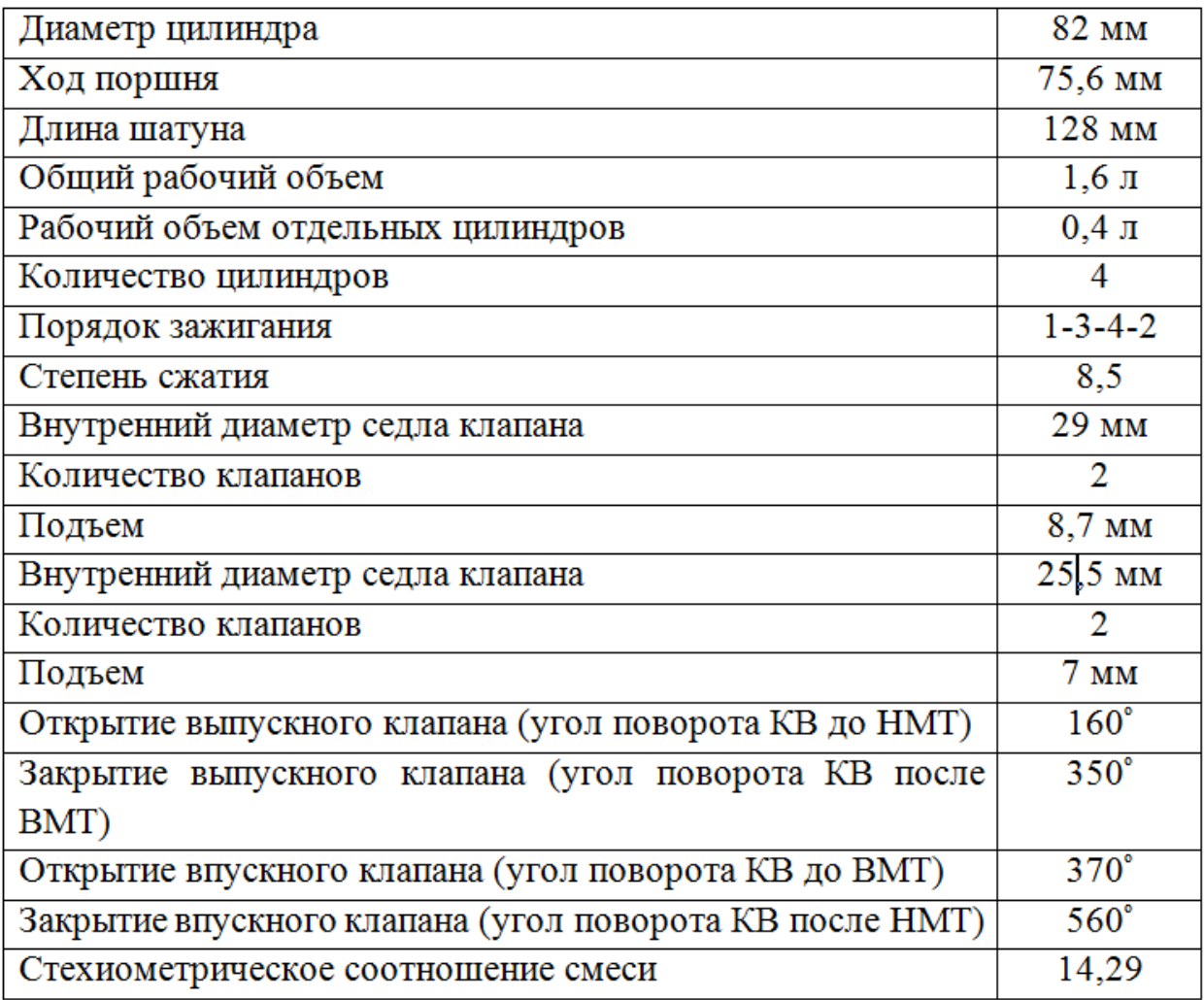

Для использования в качестве наддува двигателя приводного нагнетателя использовалась обычная модель атмосферного двигателя объемом 1.6л.

При создании модели в программном комлексе AVLBoost были использованы элементы представленные на рисунке 3.1.

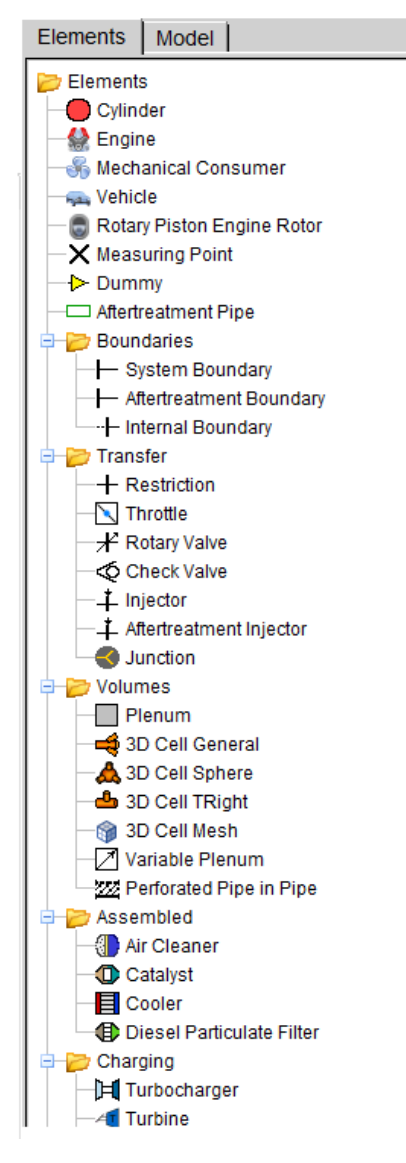

Рисунок 3.1 – Элементы создания модели

- Е1 Engine Двигатель;
- $C1,2...n C$ ylinder Цилиндры;
- I1,2….n Injector Форсунки;
- T1 Turbine–Приводная турбина;
- Cl1 AirCleaner Воздушныйфильтр;
- CAT1 Catalyst Катализатор;
- CO1 Cooler Интеркулер;
- $PL1,2 Plenum O6$ ъем;
- J1,2….n Junction Разветвители, тройники;
- SB1,2,3 SystemBounadary Точки входа/выхода воздуха и ОГ

Соединение всех элементов происходило при помощи труб – «пайпингов» и R1,2….n – Restriction–Рестрикторов. Задавались их диаметры, длины и радиусы изгибов максимально приближенные к реальным значениям.

На рисунке 3.2представлена модель двигателяс приводным нагнетателем, созданная пакетеAVLBoost.

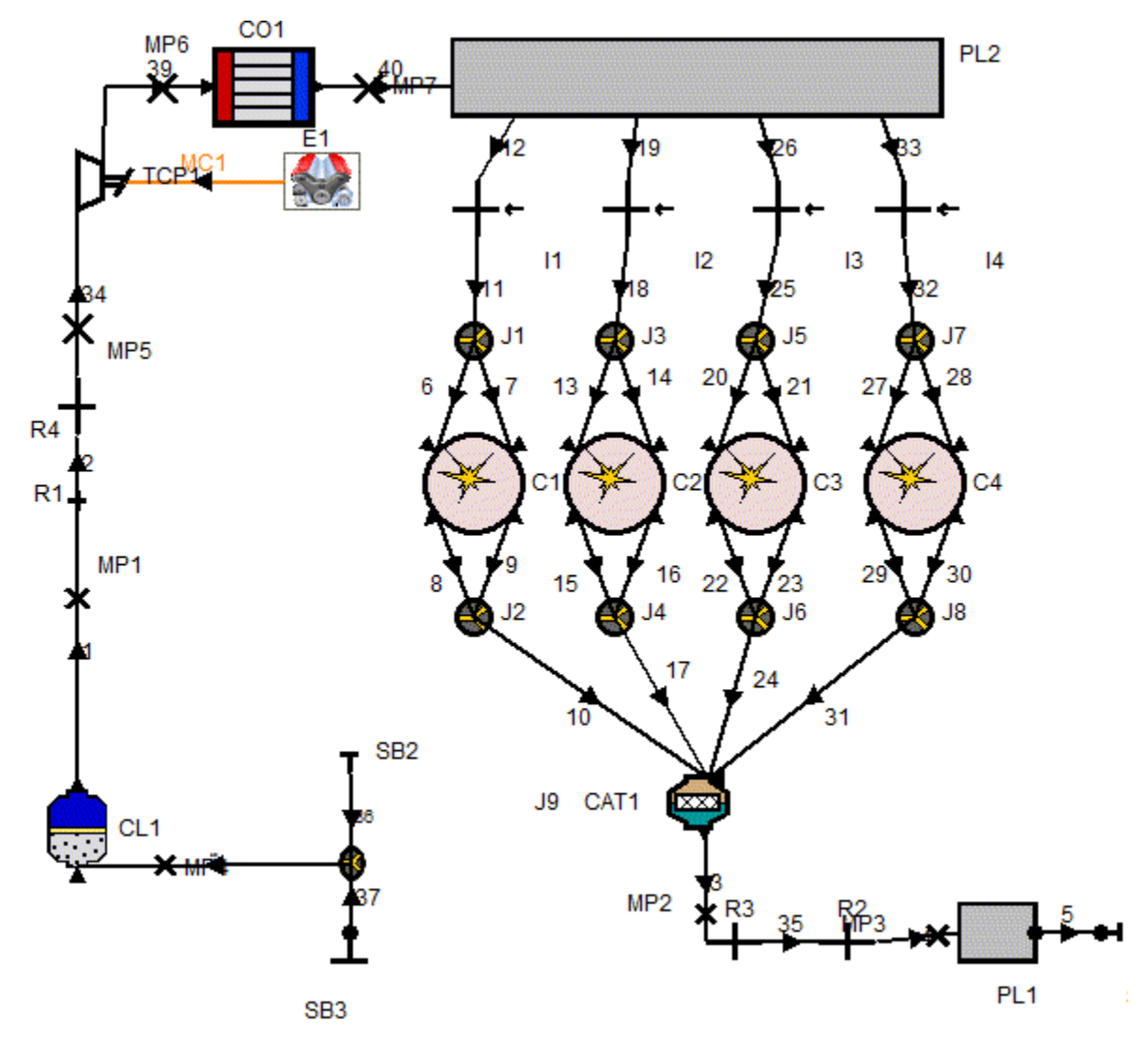

Рисунок 3.2 – Модель двигателяс приводным нагнетателем, созданная пакетеAVLBoost

# 4 Данные для модели расчета имитации двигателя в пакете AVLBoost

Моделирование протекания газов в каналах двигателяпроизводится по одномерной (1D) модели и используются такие уравнения, как:

- уравнение для сохранения массы (уравнение неразрывности):

$$
\frac{\partial \rho}{\partial t} + \frac{\partial(\rho u)}{\partial x} + \frac{\rho u}{A} \frac{dA}{dx} = 0
$$

- уравнение длясохранения момента количества движения:

$$
\frac{\partial}{\partial t}(\rho u) + \frac{\partial}{\partial x}(\rho u^2 + p) + \frac{\rho u^2}{A} \frac{dA}{dx} + \rho G = 0,
$$

- уравнение для сохранения энергии:

$$
\frac{\partial(\rho e_0)}{\partial t} + \frac{\partial(\rho uh_0)}{\partial x} + \frac{\rho uh_0}{A} \frac{dA}{dx} - q\rho = 0,
$$

где  $\rho$  – плотность, кг/м3;

u – скорость, м/с; – давление, Па;

A – площадь поперечного сечения, м2;

dx – длина контрольного объема, м.

Моделирование процессов внутри цилиндрадвигателя производится по нульмерной (0D) модели и используются такие уравнения, как:

- уравнение для сохранения массы:

$$
\frac{dm_c}{d\alpha} = \sum \frac{dm_i}{d\alpha} - \sum \frac{dm_e}{d\alpha} - \frac{dm_{BB}}{d\alpha} + \frac{dm_{ev}}{dt};
$$

- уравнение сохранения энергии:

$$
\frac{d(m_c \cdot u)}{d\alpha} = -p_c \cdot \frac{dV}{d\alpha} + \frac{dQ_F}{d\alpha} - \sum \frac{dQ_w}{d\alpha};
$$

.

- уравнение по закону идеального газа:

$$
p_c = \frac{1}{V} \cdot m_c \cdot R_o \cdot T_c
$$

На рисунке 4.1 изображен график показания мощности и крутящего момента, зависящий от частоты вращения валаколенчатого, взятый из расчета.Для показания графиков нагрузочной характеристики при создании

модели была задана «Case» таблица с данными. «Case» таблица с данными представлена в Приложении А.

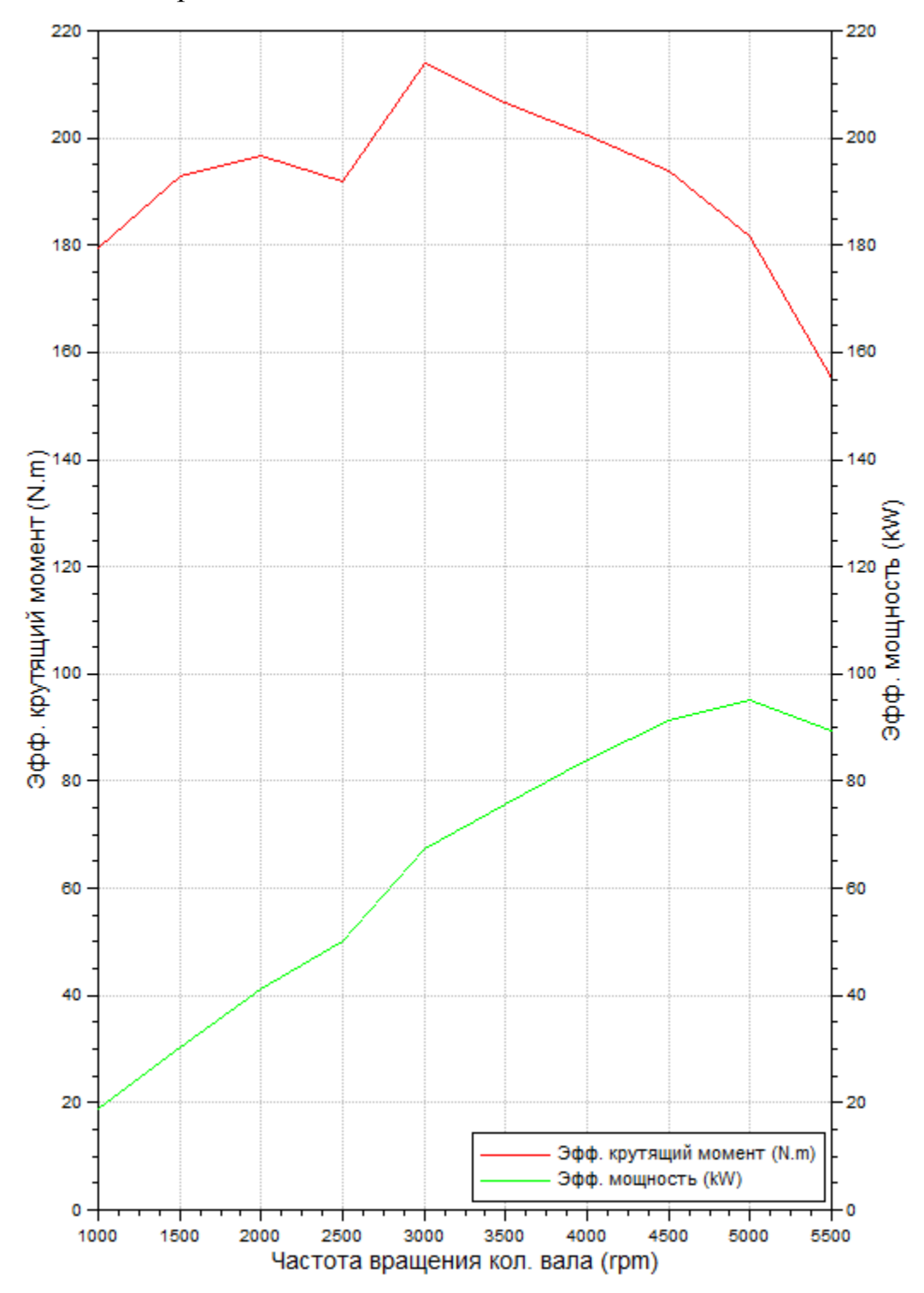

Рисунок 4.1 – Графикипоказания мощности и крутящего момента

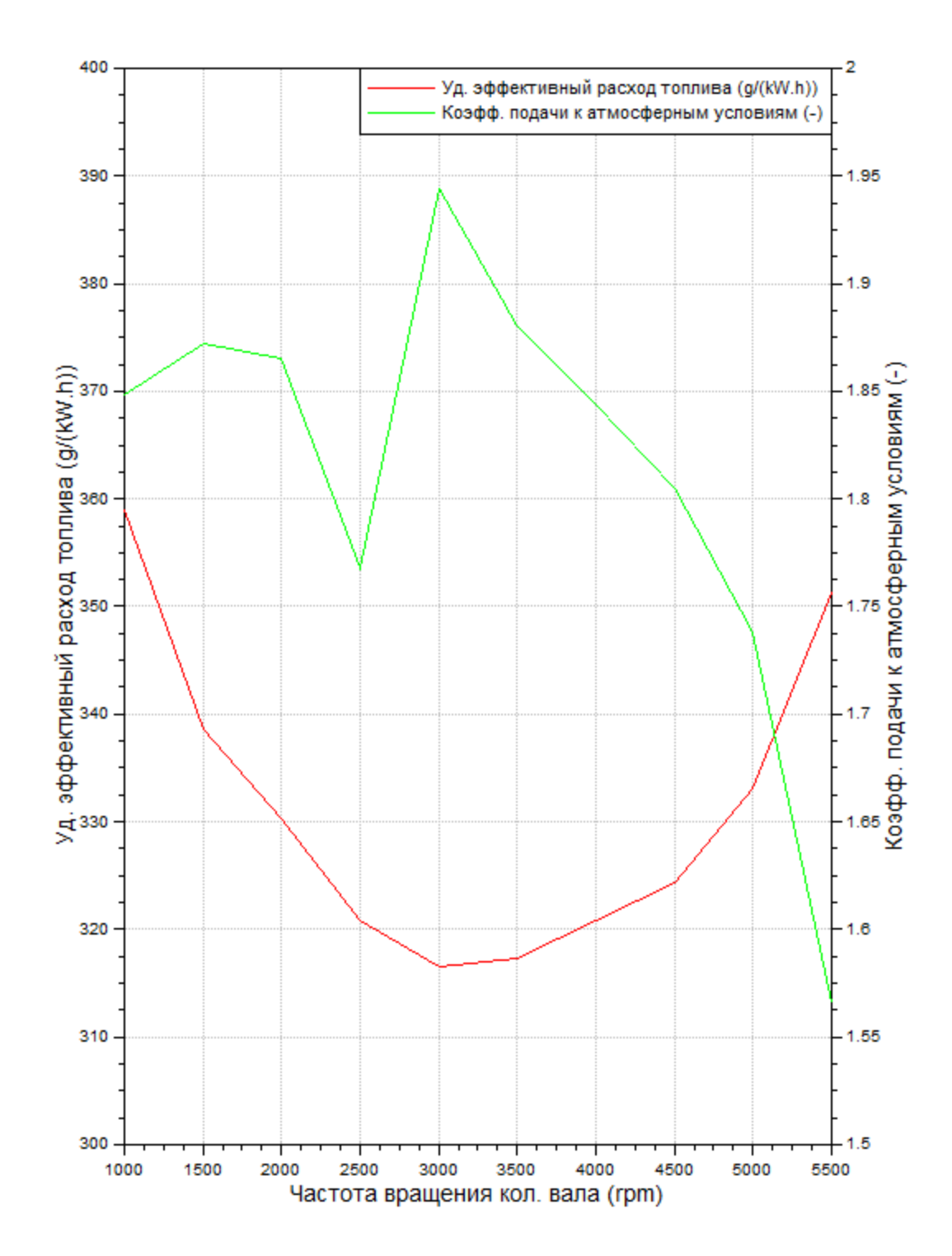

Рисунок 4.2 – График показания эффективного расхода топлива и коэффициента относящегося к атмосферным условиям

# ЗАКЛЮЧЕНИЕ

В проделанной бакалаврской работе спроектирован бензиновый четырехтактный двигатель, который имеетэффективный максимальный крутящий момент $\rm M_{max}$ =218 Н\*м при n=3400 мин $^{-1}$  и номинальную мощностью  $N_e$ =118 кВт, при n=5800 мин<sup>-1</sup>. Эффективные показатели  $N_n$ = 48,13 кВт/л и g<sub>e</sub>=230 г/кВтч.

Расчет, проведенный в пакетеAVLBoost, представилуточненную мощность с учетом агрегата наддува,  $N_e$ =95кВт при n=4500 мин<sup>-1</sup>, крутящий момент  $M_{\text{max}}$ =213H\*м при n=3000 мин<sup>-1</sup> соответственно.

### СПИСОКИСПОЛЬЗОВАННЫХИСТОЧНИКОВ

1.HeikrodtК., Rotary Piston Supercharger for Spark Ignition and Diesel Engines. SAE-paper 890456, 1989

2.Kovacevic A.,Stosic N., Smith I.K. [Combined Compressor-Expander in](http://www.staff.city.ac.uk/~ra601/brfcell1.pdf)  [Fuel Cell Application.](http://www.staff.city.ac.uk/~ra601/brfcell1.pdf) COBEM 2003, 17th International Congress of Mechanical Engineers, Sao Paulo, November 10-14, 2003

3.FranssonH.Lange, P., Isaksson, K.Orre, S., and Widlund, R.. Combustion engine of turbocompound type with exhaust gas brake. US Patent 5884482

4. Arnold, S., "Turbocharging Technologies to Meet Critical Performance Demands of Ultra-Low Emissions Diesel Engines," SAE Technical Paper 2004-01- 1359. 2004, doi:10.4271/2004-01-1359

5.Katrasnik, Tomas, Trenc, Ferdinand, Medica, Vladimir, and Markic, Stojan. An analysis of turbocharged diesel engine dynamic response improvement by electric assisting systems. ASME, Journal of Engineering for Gas Turbines and Power, 127, October 2005

6. Ленин, И. М. Теория автомобильных и тракторных двигателей [Текст] / И. М. Ленин. – М.: Машиностроение, 1969. – 368 с.

7. Борисов А.О. Способ холодного пуска поршневого двигателя внутреннего сгорания // Сборник научных трудов по материалам Международной конференции Двигатель-2007, посвященной 100-летию школы двигателестроения МГТУ им. Н.Э. Баумана // Под ред. Н.А. Иващенко, В.Н. Костюкова, А.П. Науменко, Л.В. Грехова – М.: МГТУ им. Н.Э.Баумана, 2007

8. Способ холодного пуска двигателя внутреннего сгорания поршневого типа. Авторы: Борисов А.О., Байбурин Р.В. Патент РФ на изобретение №2290530, опубл. 27.12.2006. Бюл. №36

9. Двигатель с искровым зажиганием и непосредственным впрыском: пат. 6065444 США. № 09/215253; заявл. 18.12.98; опубл. 23.05.00

57

10. Благов, Е. Э. Предельный максимальный коэффициент расхода сужающих устройств гидросистем [Текст] / Е. Э. Благов // Наука и конструирование. – 2007. – № 2. – С. 57-63

11.Kolmanovsky, 1., Stefanopoulou, A.G., and Powell, B.K.. Improving turbocharged diesel engine operation with turbo power assist system. In Proceedings of the IEEE Int. Conf on Control Application, 1999

12. Степанов,В.Н.Тюнингавтомобильныхдвигателей[Текст] / В.Н. Степанов -СПб, 2000

13. Маторин С.В., Лисичкин В.Е. и Мельников Н.И. Испытание компрессорных машин. М., изд-во «Машиностроение», 1964. 184 с.

14. Хисамеев, И.Г., Максимов,В.А.Двухроторные винтовые и прямозубые компрессоры: теория, расчет и проектирование[Текст] /И.Г. Хисамеев, В.А. Максимов;Казань: изд-во "Фэн", 2000.-638с.

15. Mamalis, S., Babajimopoulos, A., Guralp, O., and Najt, P., "Optimal Use of Boosting Configurations and Valve Strategies for High Load HCCI - A Modeling Study," SAE Technical Paper 2012-01-1101, 2012, doi:10.4271/2012- 01-1101

16. Сакун И.А. Винтовые компрессоры. М., «Машиностроение», 1970, 400с.

17. Шевелева Г.И., Волков А.Э., Медведев В.И.,Шухарев Е.А. Компьютерное моделирование конических и гипоидных зубчатых передач[Текст]// Конверсия в машиностроении, 1997, № 6, с. 57 - 65

18. Кальней, Е.Д. и др. Патент РФ №2372524 Компрессор-экспандер с коническими рото-рами // Бюл. изобр. №31 10.11.2009

19.Е.Д.Кальней, В.Н.Максименко.Нагнетатель с коническими роторами для наддува ДВС // Проведение научных исследований в области машиностроения:сборник материалов Всероссийской научно-технической конференции с элементами научной школы для молодежи. Тольятти, 27-28 ноября 2009г. В 3-х ч. / под общ.ред. М.М. Криштала. – Тольятти: ТГУ, 2009. – Ч. 2.–С. 291-294.8

20. Литвин, Ф.Л. Теория зубчатых зацеплений[Текст] / Ф.Л.Литвин - М.: Наука, 196

21. C. Stan, S. Taeubert Analysis of engine performances improvement by down sizing in relationship with super- and turbocharging, adapted scavenging and direct injection SAE Technical Paper 2009-24-0075, 2009, DOI: 10.4271/2009-24- 0075

22. Eriksson, L., Lindell, T., Leufven, O., and Thomasson, A., "Scalable Component-Based Modeling for Optimizing Engines with Supercharging, E-Boost and Turbocompound Concepts," SAE Int. J. Engines 5(2):579-595, 2012, doi:10.4271/2012-01-0713

# ПРИЛОЖЕНИЕ А – ТАБЛИЦА «CASE»

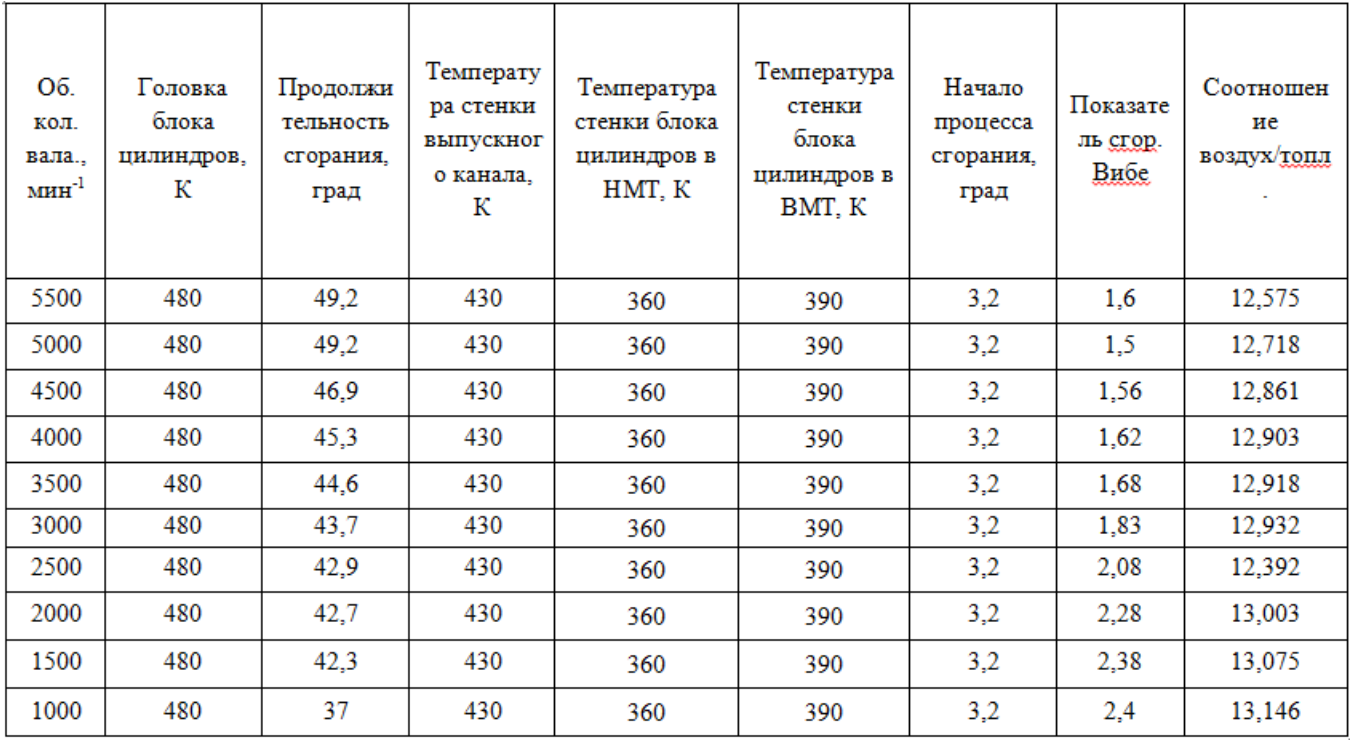

# ПРИЛОЖЕНИЕ Б – БЕЗОПАСНОСТЬ ПРОЕКТА

1. Влияние компрессора на шум и токсичность ДВС

Для борьбы с шумом и вибрацией используются как общие, так и индивидуальные средства защиты.

К общим средствам защиты, в данном случае относятся:

Установка компрессора на вибропоглащающие опоры (резиновые подушки, пневмо-гидроопоры) или установка его непосредственно на ДВС который в свою очередь уже имеет такие опоры. Понизить шумность можно изолировав подкапотное пространство пористым металлизированным материалом типа комплекта Noise-Busterфирмы TechnicalConsulting. Ниже приведены результаты испытаний данного комплекта (измерения общих уровней внутреннего шума в салоне автомобиля ВАЗ 2110 при его движении с постоянными скоростями 40...120 км/час).

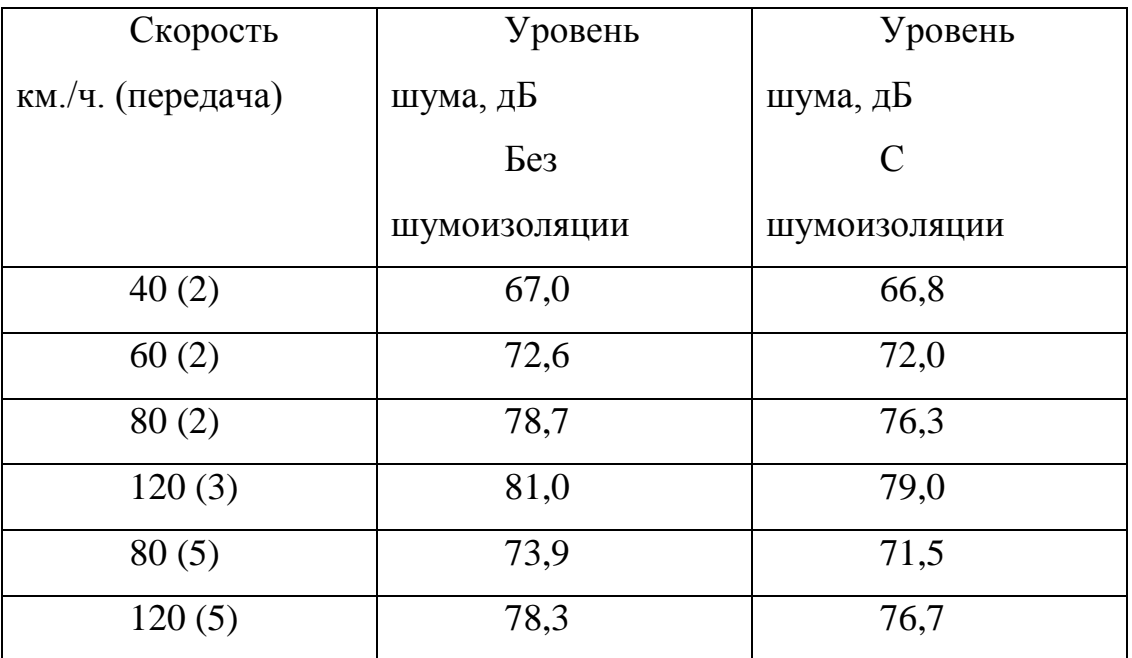

ТаблицаБ1.

При подключении системы наддува происходит снижение выбросов одних токсичных компонентов и увеличение других в отработавших газах. Данный факт связан с тем, что при наддуве увеличивается максимальная температура цикла и тем самым увеличивается выход оксидов азота.

Сравнительные данные по выбросам вредных веществ приведены в таблице Б2.

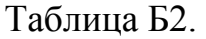

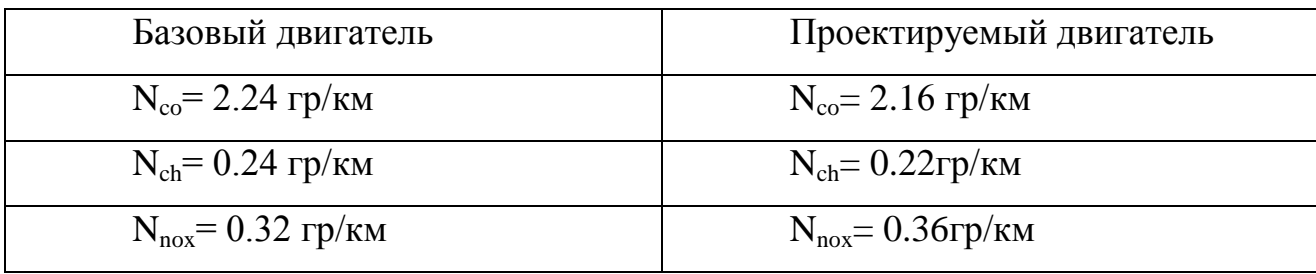

2. Применяемые устройства для снижения шума ДВС

Современный двигатель легкового автомобиля снабжается устройствами для поглощения шума. Это могут бытьв чистом виде резонаторы Гельмгольца, присоединенныек участкам впускного трубопровода параллельно, или устройство горлышек, имеющие отверстия перфорации в герметичном кожухе. Еще используют трубчатые отростки имеющие вид четвертьволнового резонатора. На рисунке Б1 представлен современный глушить легкового автомобиля.

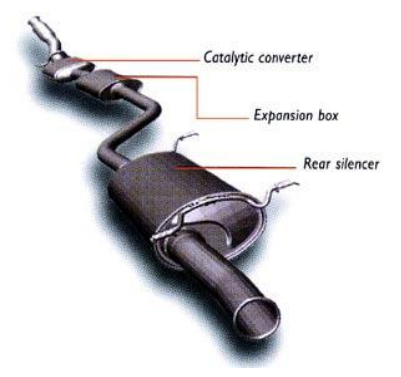

Рисунок.Б1 - Современный глушитель

Глушитель предназначен для снижения шума на выходе (без глушителя шум 160дБ) из двигателя. При выходе из двигателя отработавшие газы имеют скорость от 500 до 600 м/с. Глушитель снижает эти показатели до 120дБ и 60-100 м/с соответственно.

Состои глушитель из расширительного элемента (корпуса), состоящего издвух либо четырех камер, с перфорированнымиперегородками и трубками. В глушителе организуется расширение-сужение перетекающего потока, поворот на 90-360°, отражение и поглощение звука. Объем глушителя сказывается на эффективности в низкочастотной части спектра. Эффект перфорациипредставляется в широком диапазоне частот, поворот потока сказывается на средних и высоких частотах влияет эффективность. Очень эффективно применение звукопоглощения, которое увеличивает эффективность на высоких частотах.

3. Экологичность

Большую часть токсичных веществ из выбрасываемых в воздушный бассейн городов и населенных пунктов составляют компоненты отработавших газов моторизованных ТС (транспортных средств), строительных, дорожных и общехозяйственных машин, оснащенных двигателями внутреннего сгорания.

Основными токсичными компонентами отработавших газов (ОГ) этих двигателей являются окись углерода (CO) и окислы азота NOх. В зависимости от применяемого топлива в газах обнаруживают окислы серы, свинца и других вредных соединений.

С отработавшими и картерными газами двигателей различных типов в атмосферу выносятся также предельные и непредельные углеводороды (CH) и продукты промежуточного окисления их из группы альдегидов, канцерогенные вещества, сажа и другие компоненты, предопределяющие токсичность, запах и окраску газов.

Примерный состав отработавших газов бензиновых двигателей и дизелей без учета применения каких-либо противотоксичных средств, конструктивных решений и специальных устройств указан в таблице Б3.

63

Таблица БЗ.

|                                  | Предельное                                    |            |                 |
|----------------------------------|-----------------------------------------------|------------|-----------------|
| Компоненты<br>отработавших газов | содержание, по объему<br>RILL<br>газов), $\%$ |            | Примечан<br>иe. |
|                                  | бензино                                       | дизели     |                 |
| <b>A30T</b>                      | 74-77                                         | 76-78      | Нетоксич        |
| Кислород                         | $0, 3 - 8, 0$                                 | $2 - 18$   | Нетоксич        |
| Пары воды                        | $3,0-5,5$                                     | $0,5-4,0$  | Нетоксич        |
| Двуокись                         | $5,0-12,0$                                    | $1,0-$     | Нетоксич        |
| Окись углерода                   | $5,0-10,0$                                    | $0,01-$    | Токсична        |
| Окислы азота                     | $0 - 0.8$                                     | $0,0002 -$ | Токсична        |
| Углеводороды                     | $0,2-3,0$                                     | $0,009 -$  | Токсична        |
| Альдегиды                        | $0 - 0,2$                                     | $0,001 -$  | Токсична        |
| Сажа                             | $0 - 0,04$                                    | $0,01-$    | Токсична        |
| Бензапирен                       | $10-$<br>До                                   | До 10      | Канцерог        |

Известно, что автомобили, которые по численности, в современных мегаполисах возможно приравнять к численности населения, являются основным источником, которые загрязняют городскую атмосферудвуокисью углерода, оксидами азота, и продуктами при неполном сгорании топлива: окисями углерода и углеводородами.